30/09/2021

# Kámen-nůžky-papír

#### Tomáš [Svoboda](http://cmp.felk.cvut.cz/~svoboda)

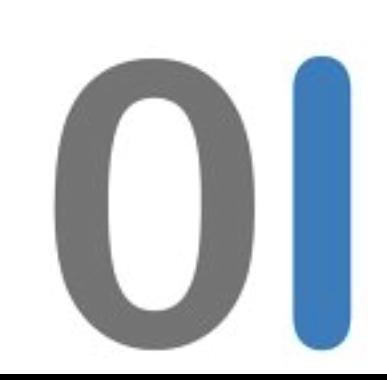

Katedra kybernetiky Fakulta elektrotechnická, České vysoké učení technické

> Studijní program: Otevř[ená informatika](http://oi.fel.cvut.cz) 2021-10-05

# než začneme …

• doplňková cvičení, čtvrtky 16:30-17:30, KN:E-310,

- dívka jménem Lenka
- kolega Ondřej Kyzr, kyzrondr@fel.cvut.cz

#### Na přemýšlení...

Představte si ženu jménem Lenka. Je jí 33, svobodná, upřímná, přímočará a velmi bystrá. Vystudovala filozofii na vysoké škole. Během studia se velmi zajímala o problémy diskriminace, sociální spravedlnost a účastnila se demonstrací proti atomovým zbraním.

Vaším úkolem je odhadnout co dělá teď. Zkuste seřadit následující možnosti od nejvíce k nejméně pravděpodobné. Lenka je: a) aktivní feministka b) bankovní úřednice a aktivní feministka c) bankovní úřednice Vaše pořadí odevzdejte pomocí brute<sup>3</sup>. Poradí vám na prvním cvičení. K otázce se vrátíme ještě na příští přednášce.

 $3$ https://cw.felk.cvut.cz/brute Tomáš Svoboda / katedra kybernetiky, CMP / B4B33RPH, úvod

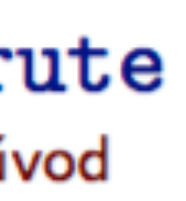

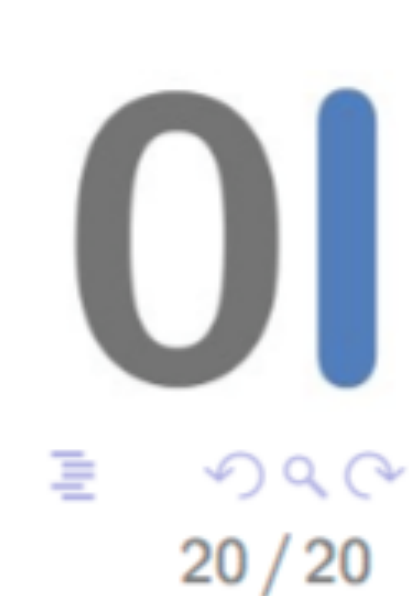

K ㅁ ▶ K @ ▶ K 경 ▶ K 경 ▶ .

Pokud všichni studenti zvolí pro svou odpověď **velká písmena**, dostane každý student ještě další jeden bod. Pokud bude odpověď alespoň jednoho studenta tvořena **malými písmeny**, všichni, kdo odpověděli velkými písmeny, nedostanou žádné další body a ti, kteří použili malá písmena, dostanou navíc jen 0.5 bodů. Volby jednotlivců nebudou zveřejněny. Výsledek se dozvíte opět později.

#### · Odevzdaných řešení: 156

- Odevzdaných řešení: 156
- Syntakticky správně: 154

- Odevzdaných řešení: 156
- Syntakticky správně: 154
- [\(Sémanticky\) Spr](http://cw.fel.cvut.cz/wiki/courses/b4b33rph/cviceni/program_po_tydnech/tyden_01#uloha)ávná odpověď: 46

- Odevzdaných řešení: 156
- Syntakticky správně: 154
- (Sémanticky) Správná odpověď: 46
- velký[mi písmeny](http://cw.fel.cvut.cz/wiki/courses/b4b33rph/cviceni/program_po_tydnech/tyden_01#uloha): 40

# Poznámka k programovacím úlohám

- nutná vlastní práce
- 
- zapomínací test
- 

• úlohy voleny tak, aby dovolily naprogramování vlastnímí silami

• [https://cw.fel.cvut.cz/wiki/help/common/plagiaty\\_opisovani](https://cw.fel.cvut.cz/wiki/help/common/plagiaty_opisovani) 

# Kámen-nůžky-papír

- kódy budou po přednášce ke stažení
- velejemný úvod do objektů
- málokdy existuje **jediné správné** řešení
- 
- 

• vítame: bug-reports, doporučení ke zlepšení • kódy v přednášce odpovídají starší verzi

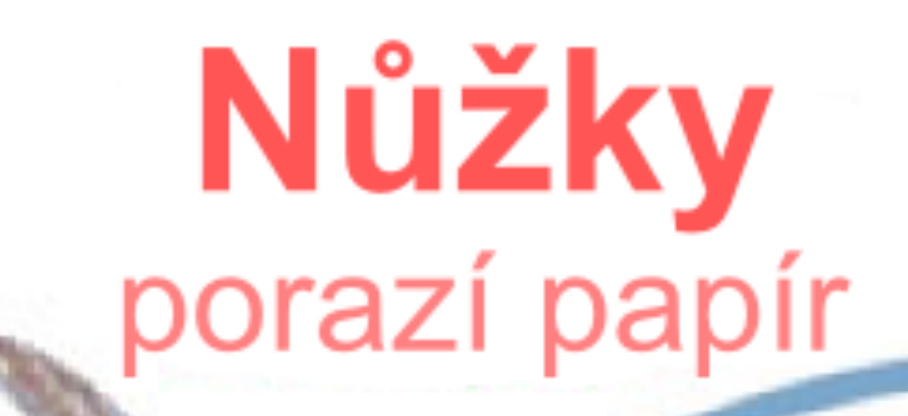

## Kámen porazí nůžky

### Papír porazí kámen

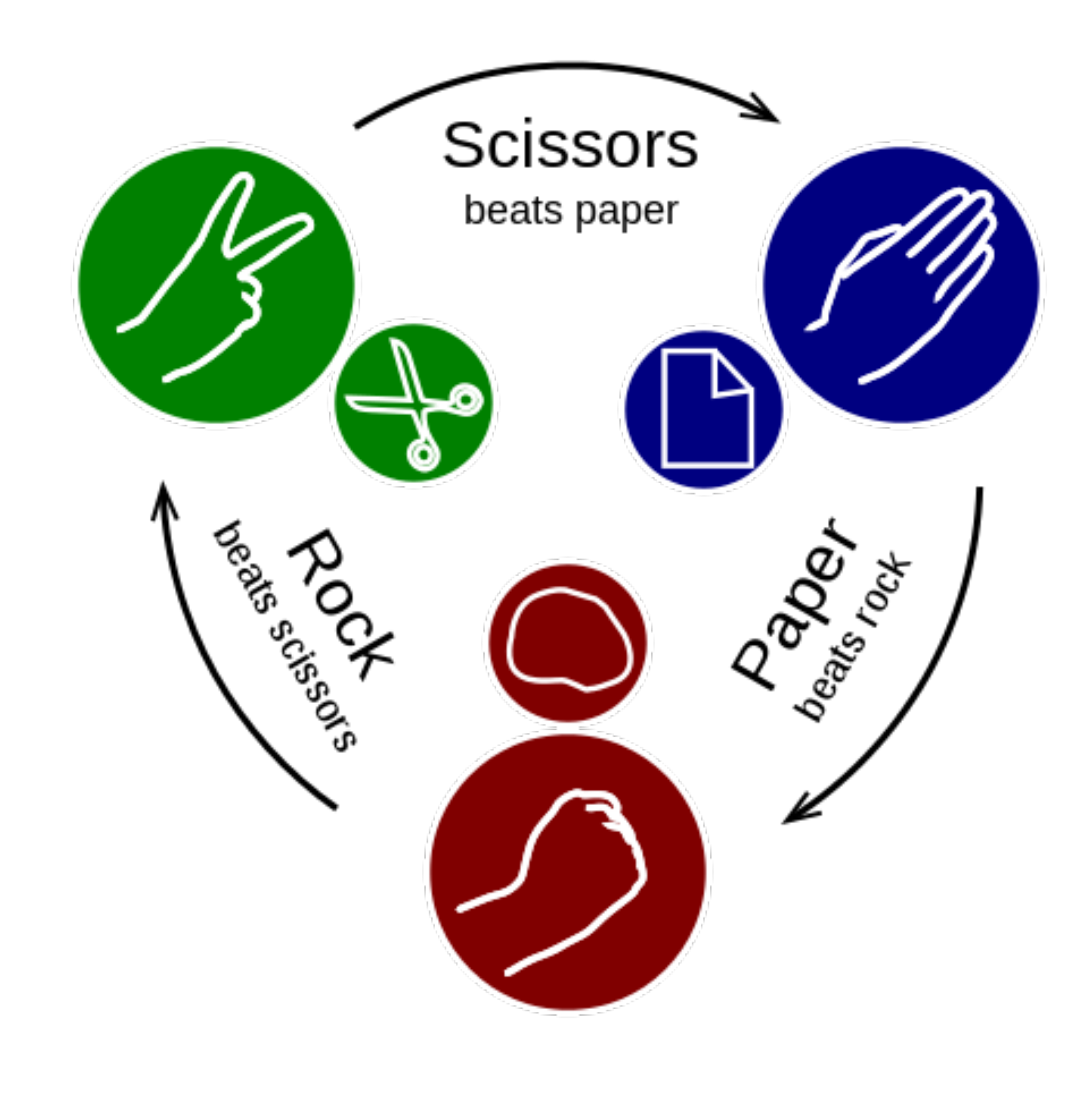

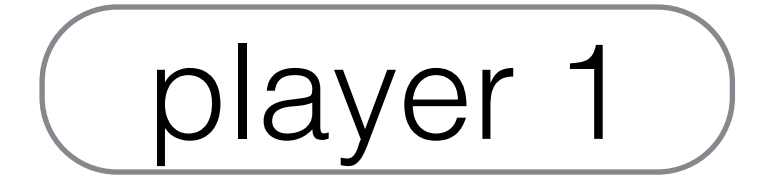

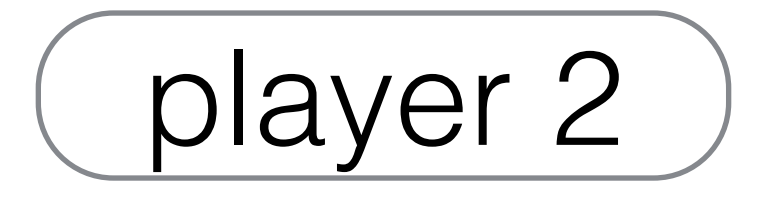

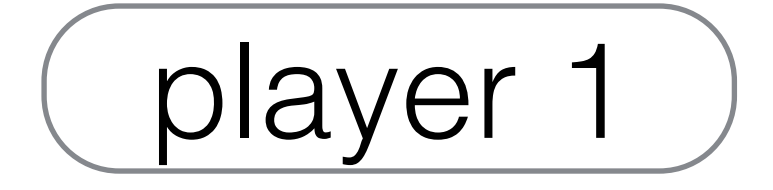

"Rock-Paper-Scissors ..."

player 2

"Rock-Paper-Scissors ..."

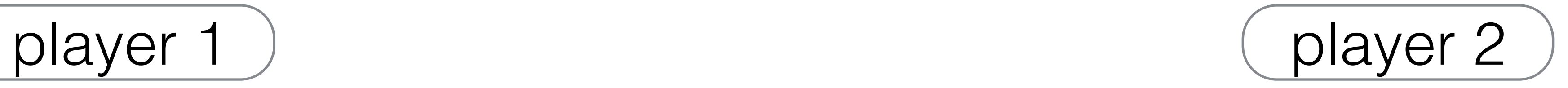

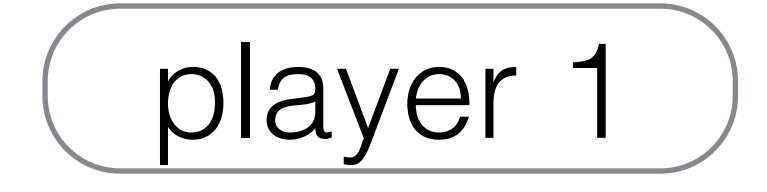

"**R**ock-**P**aper-**S**cissors …"

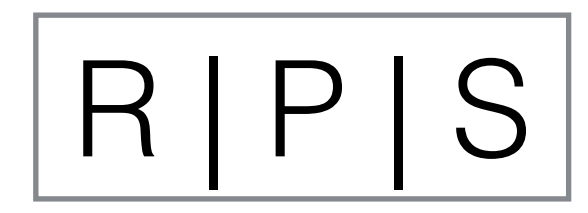

#### "**R**ock-**P**aper-**S**cissors …"

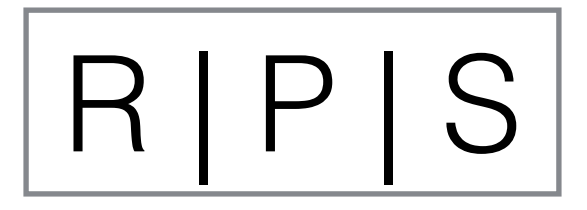

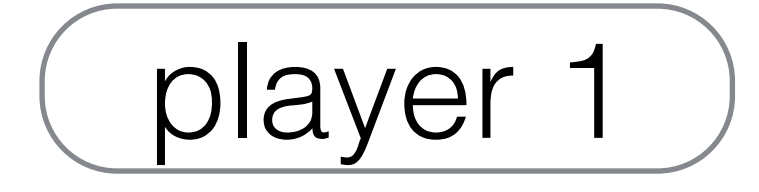

"**R**ock-**P**aper-**S**cissors …"

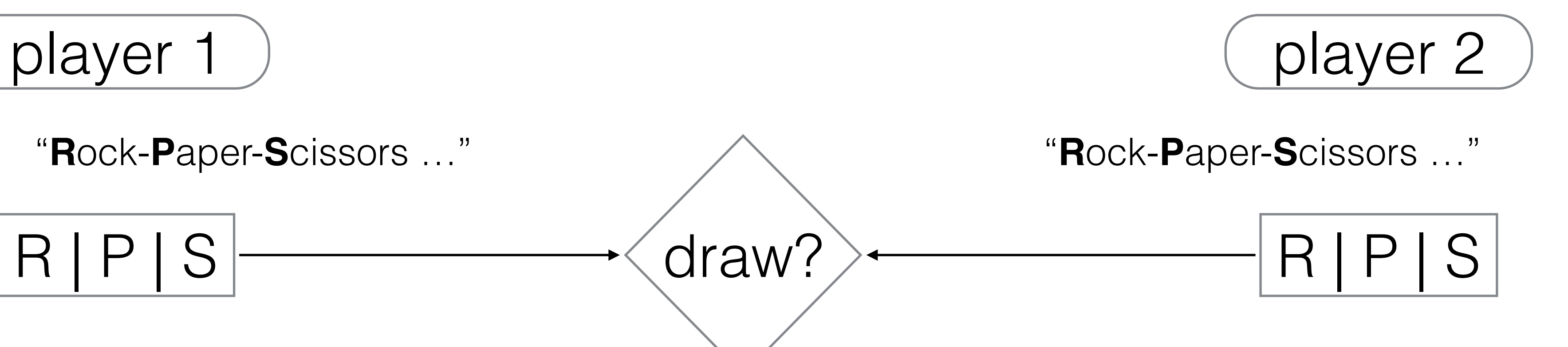

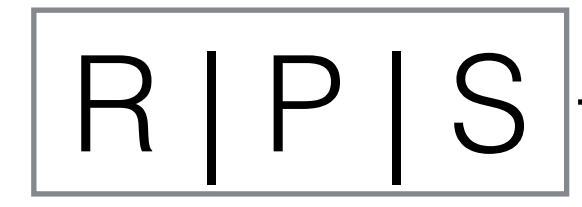

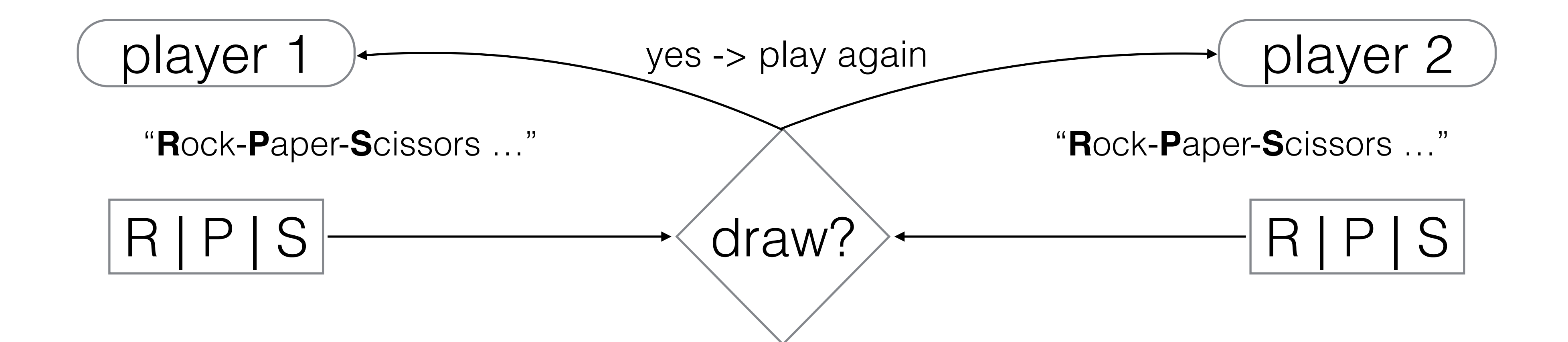

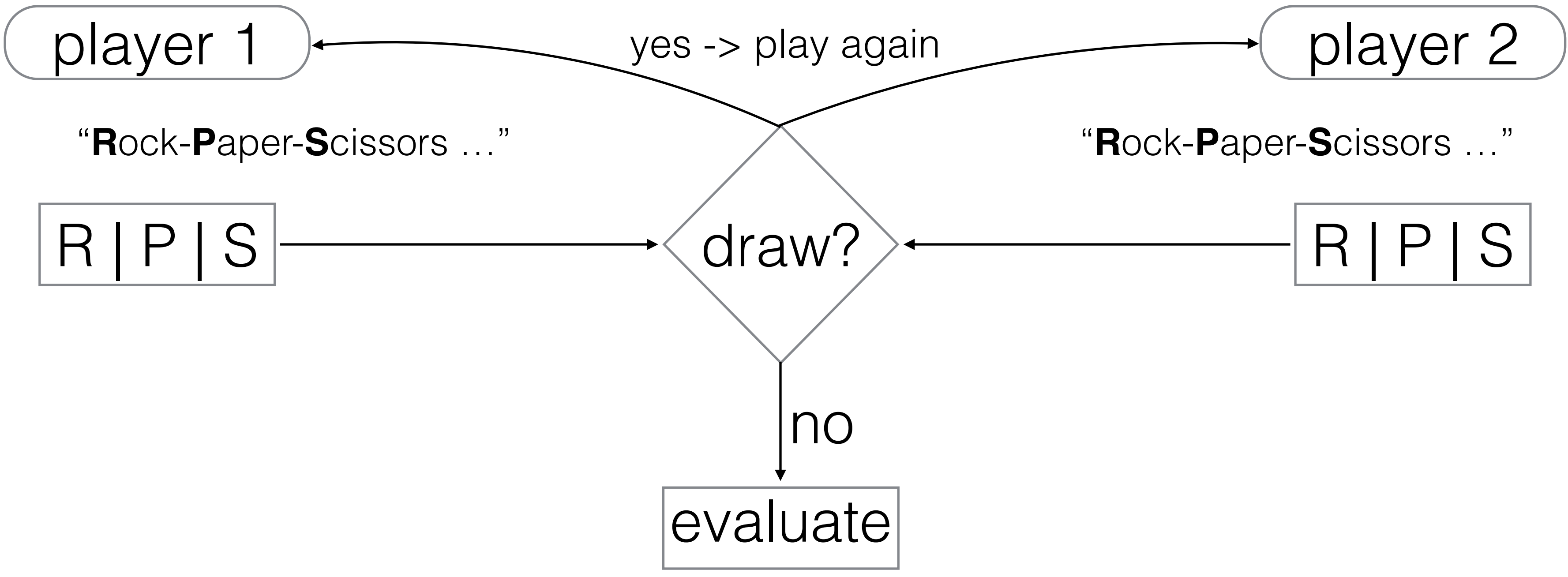

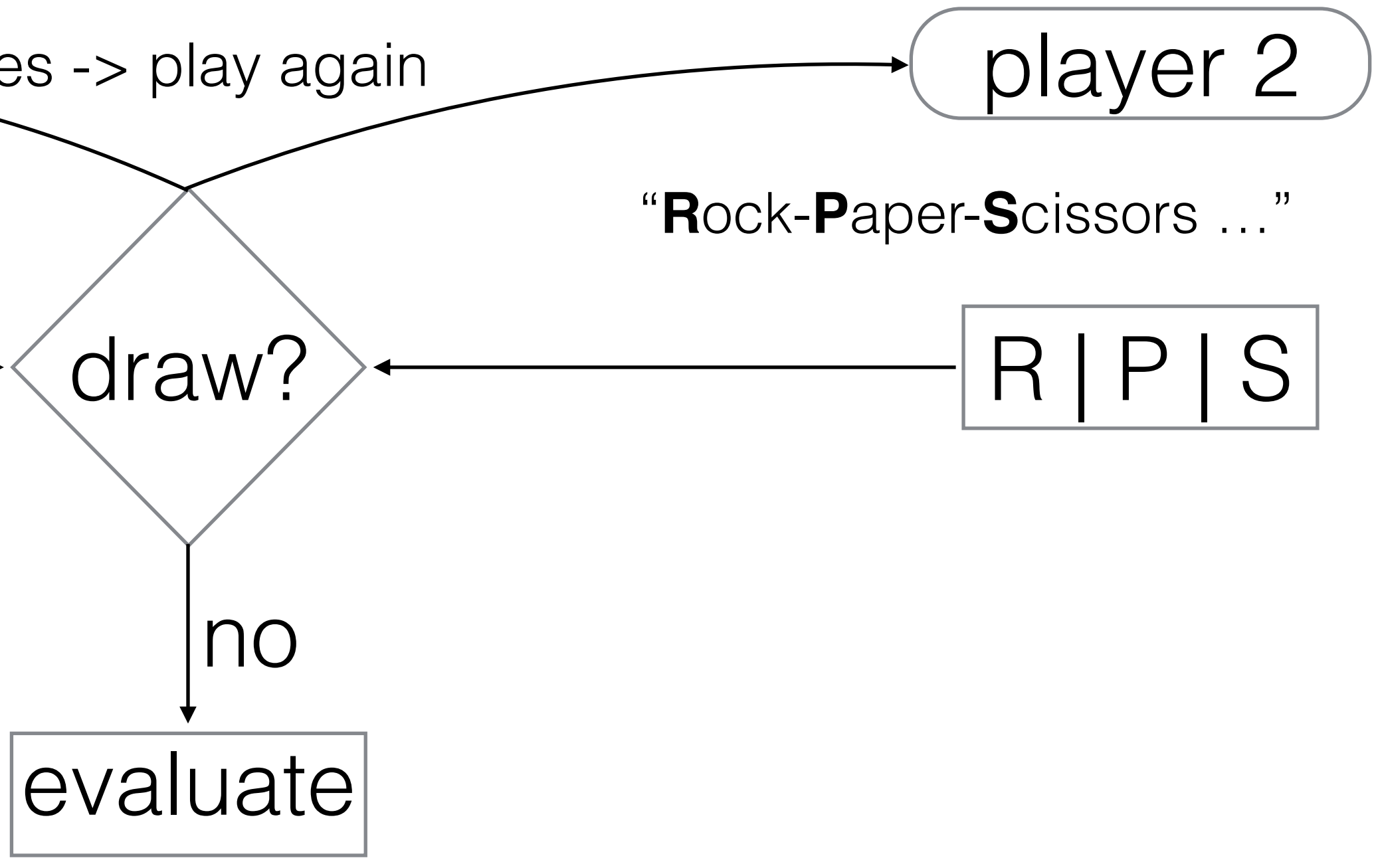

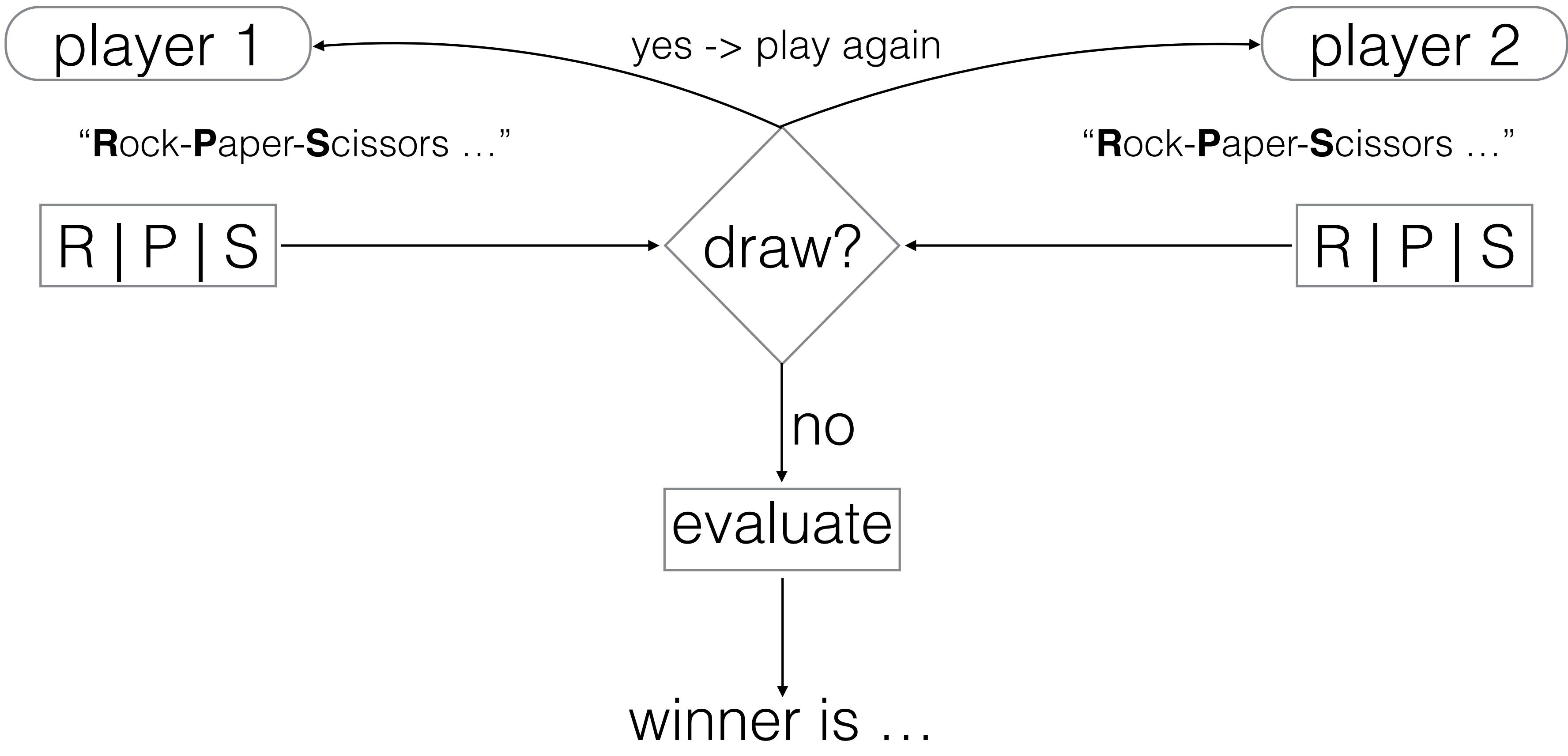

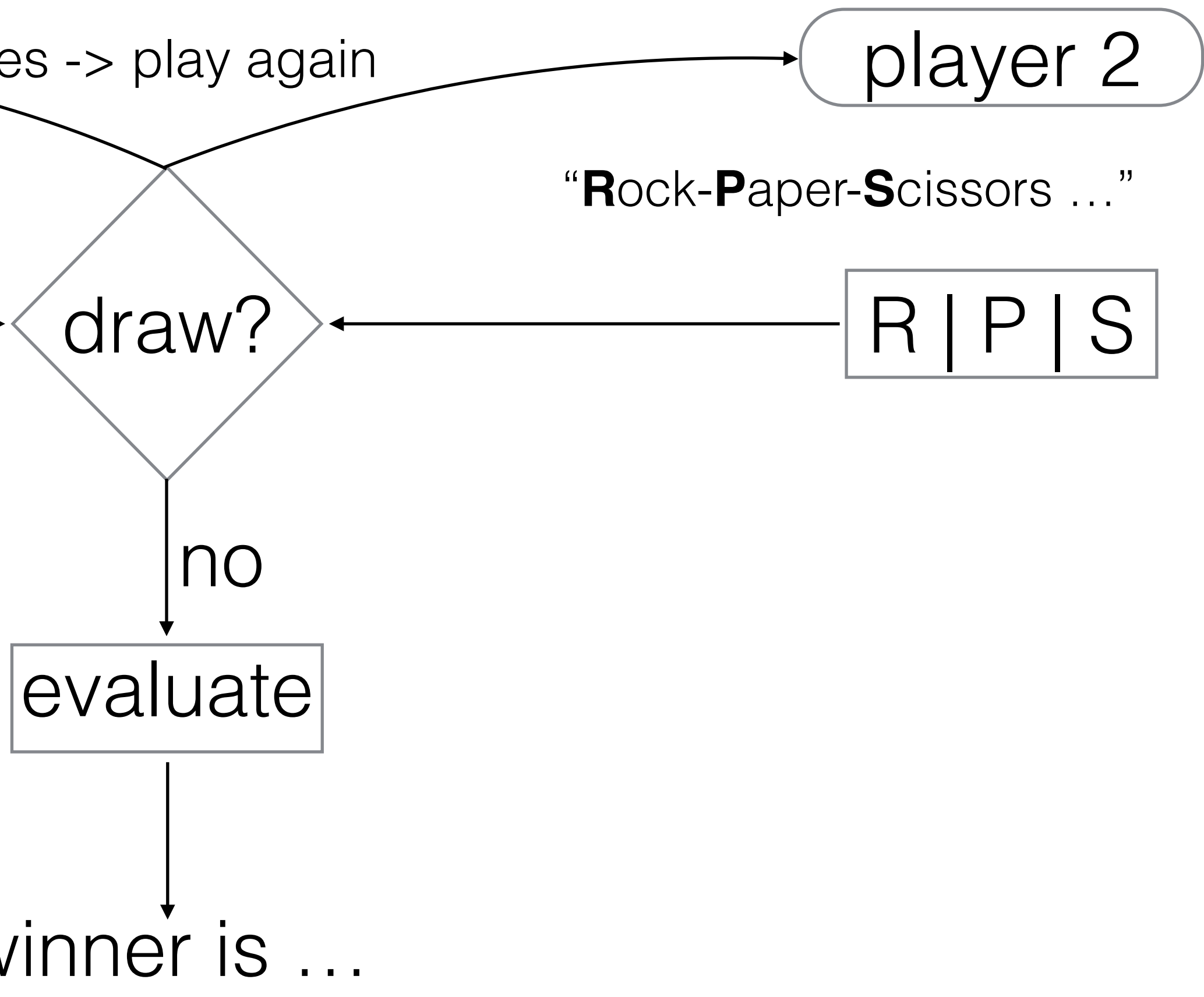

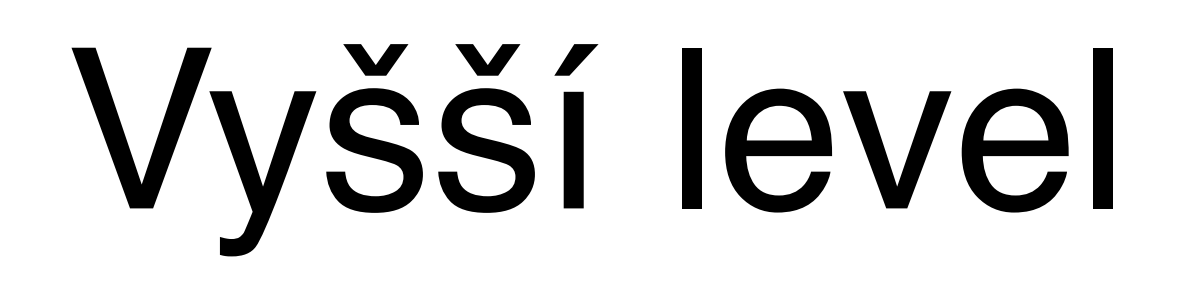

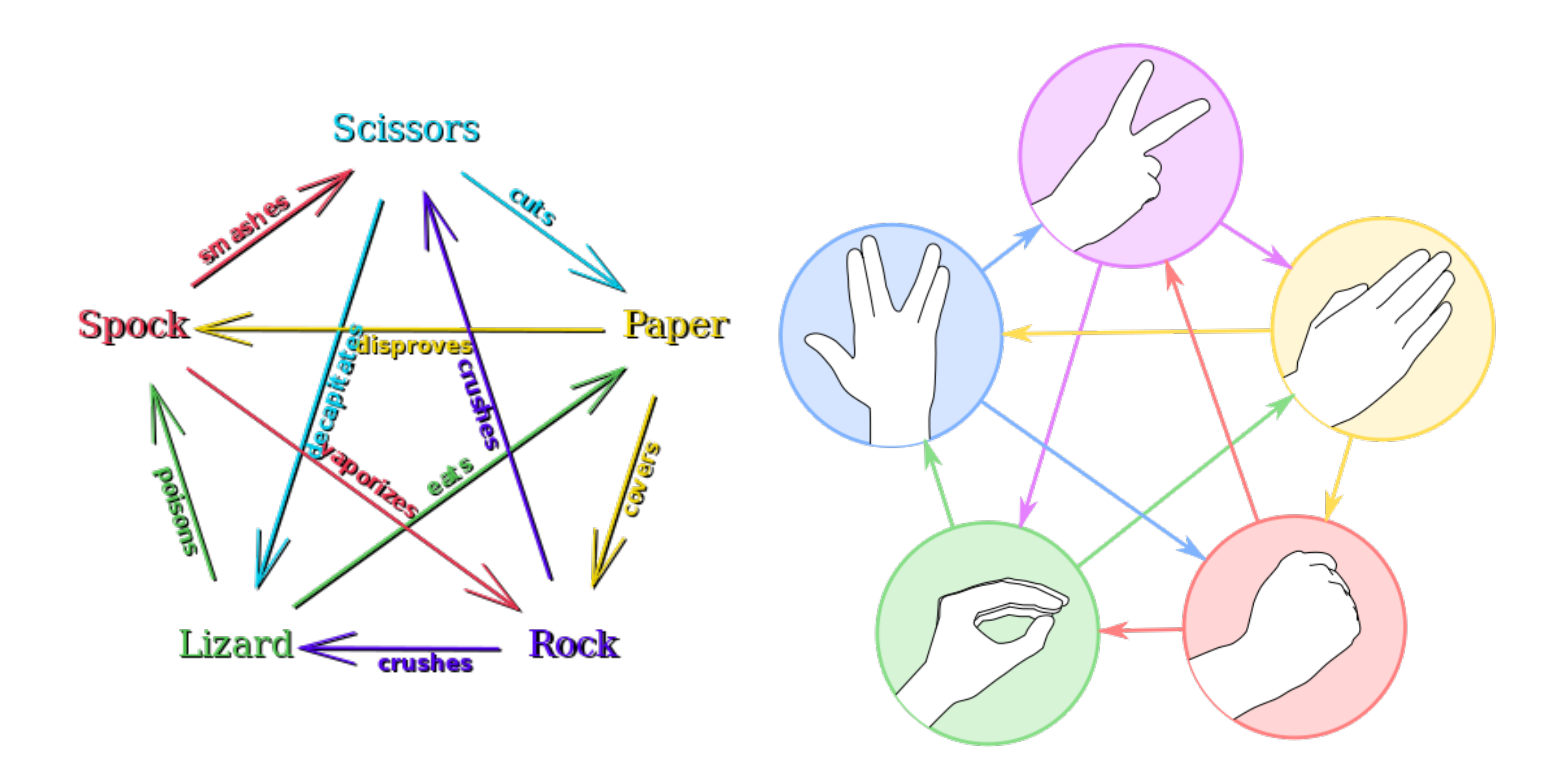

# Python vsuvka

- pamětová místa s daty jsou *odkazována* (viz PRP)
- typ proměnné, resp. pamětové místo přiděleno dynamicky, podle přiřazení (podle toho co je napravo)
- při ztrátě ukazatele (smazání, mimo platnost, …) se paměť čistí (Garbage collector)
- téměř všechno v Pythonu je objekt nějaké třídy
- v Pythonu můžeme ukazovat/odkazovat na *v***š***echno*

- **A**: skončí chybou
- **B**: c bude typu int
- **C**: c bude typu float

# $>> $a=1$$  $>>$  b = 2.5  $\Rightarrow \Rightarrow c = a + b$

Nepřeskakuj, dokud neodpovíš!

### **A**: c je rovno [2,3,4]

#### **B**: skončí chybou

### **C**: c je rovno [1,2,3,1,1,1]

### $\gg$  a = [1,2,3]  $\Rightarrow$  b = [1, 1, 1]  $\Rightarrow \Rightarrow c = a + b$

Nepřeskakuj, dokud neodpovíš!

- **A**: d je 1
- **B**: d je -1
- **C**: d je True
- **D**: skončí chybou

# $\gg$  a = 1  $\Rightarrow$   $\ge$   $\Rightarrow$   $\le$   $\le$   $\Rightarrow$   $\ge$  $\Rightarrow$   $\Rightarrow$  d = c(b)

Nepřeskakuj, dokud neodpovíš!

# pár příkladů z Python konsole

[92] python3 Python 3.4.1 (v3.4.1:c0e311e010fc, May 18 2014, 00:54:21)  $[GCC 4.2.1 (Apple Inc. build 5666) (dot 3)]$  on darwin Type "help", "copyright", "credits" or "license" for more information.  $\gg$  help(str)

 $\gg$  help(int)

- $\gg$  a = 1  $\gg$  help(a)
- $\Rightarrow$  b = True
- $\gg$  help(b)
- >>> help(abs)
- $\Rightarrow$   $\ge$   $\le$   $=$  abs  $\Rightarrow$  c(-2)

# pokud si nejsme si jisti, python konzole to jistí

- type(variable\_name)
- isinstance(variable\_name, data\_type)
- help(variable\_name)
- klávesa Tab (autocomplete)
- ask Google ()
- https://docs.python.org/3/tutorial/index.html

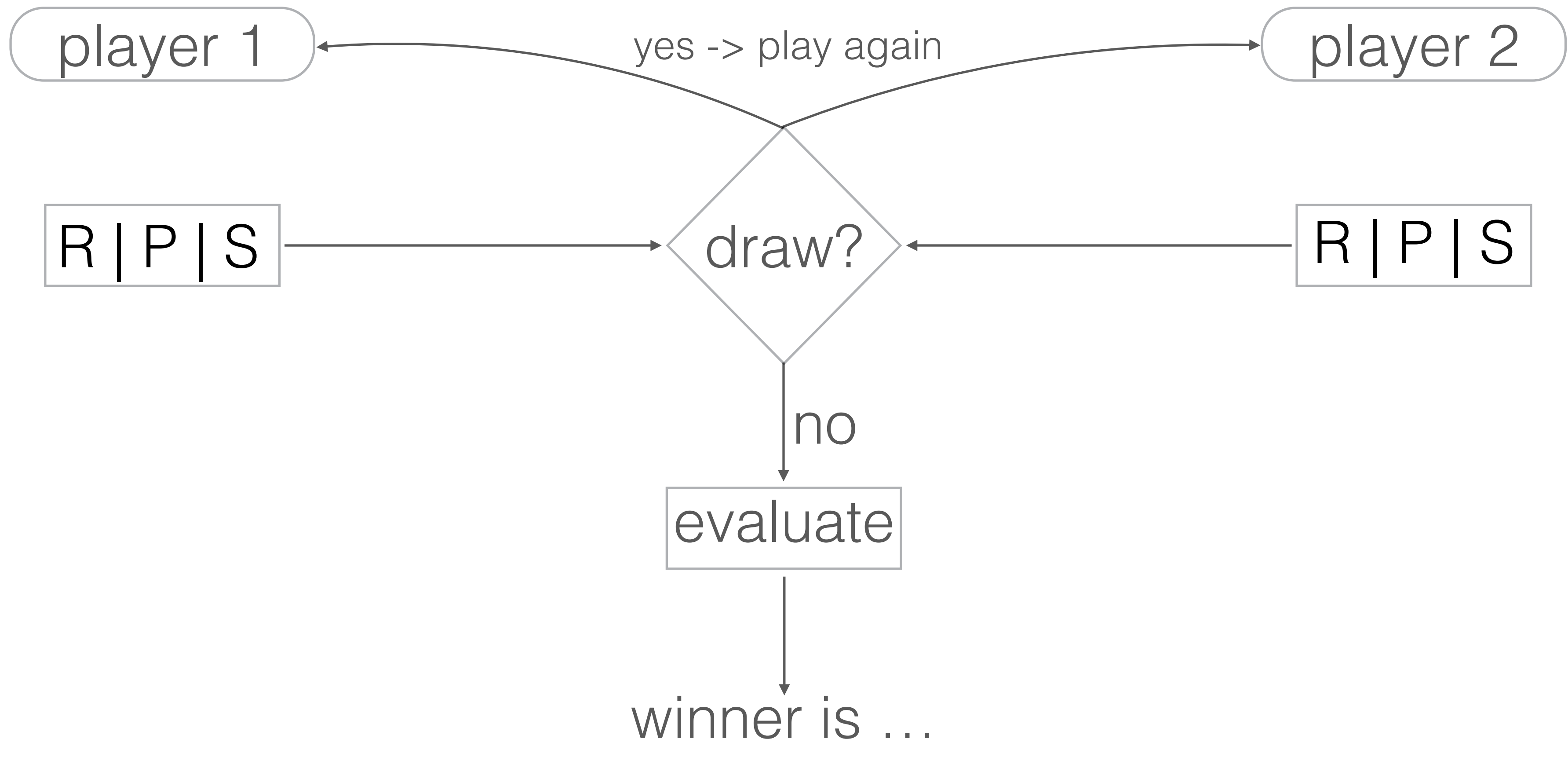

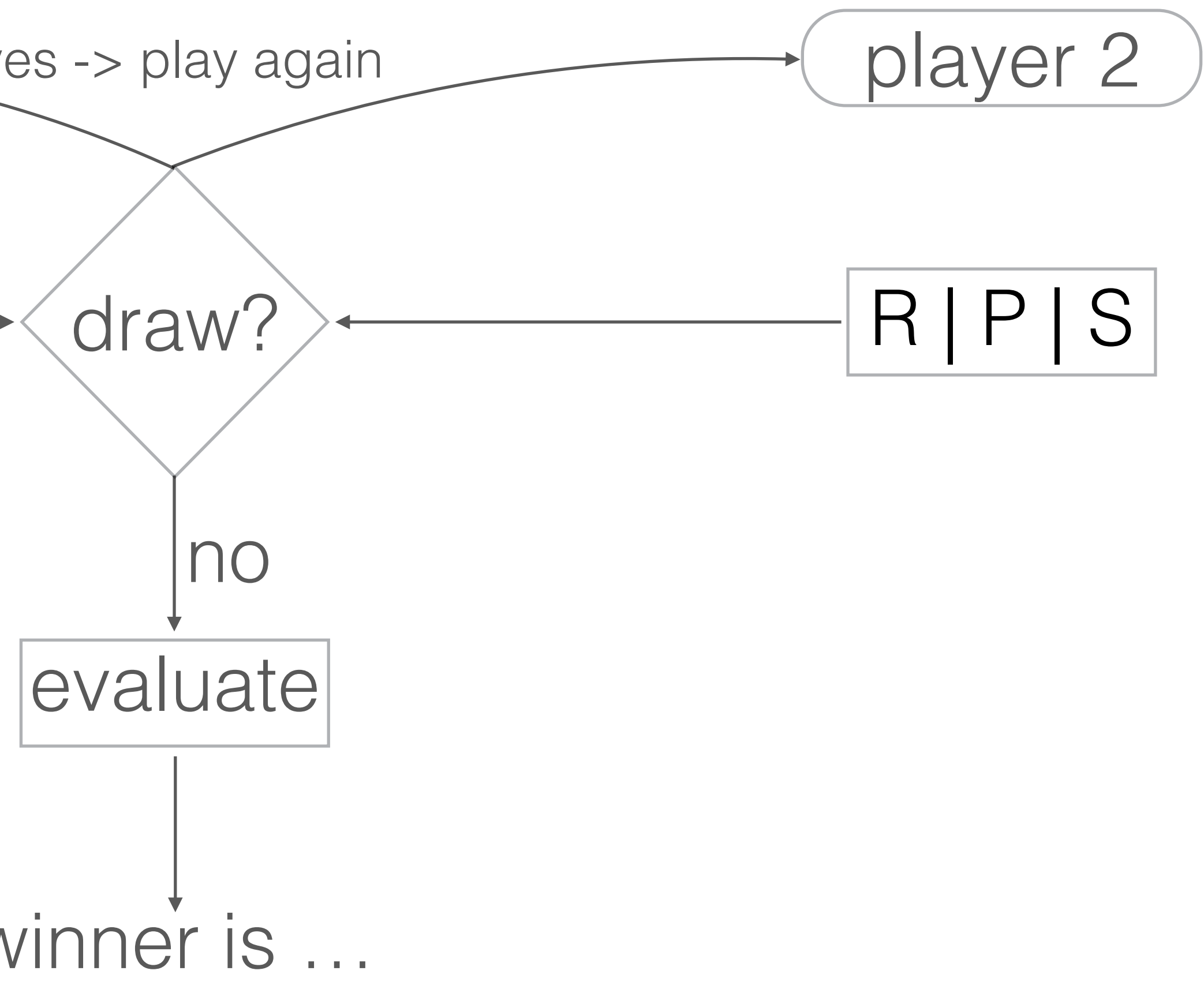

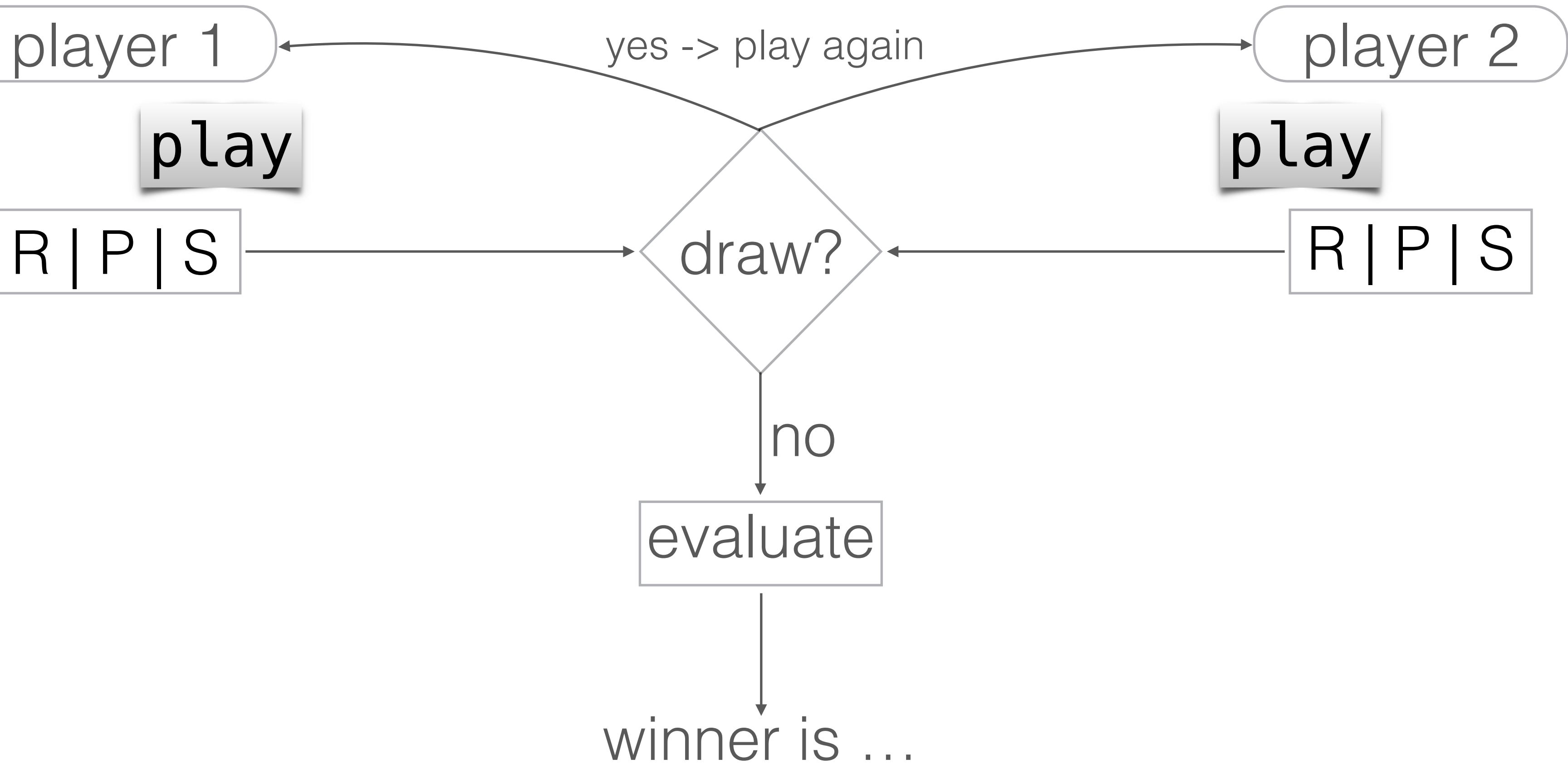

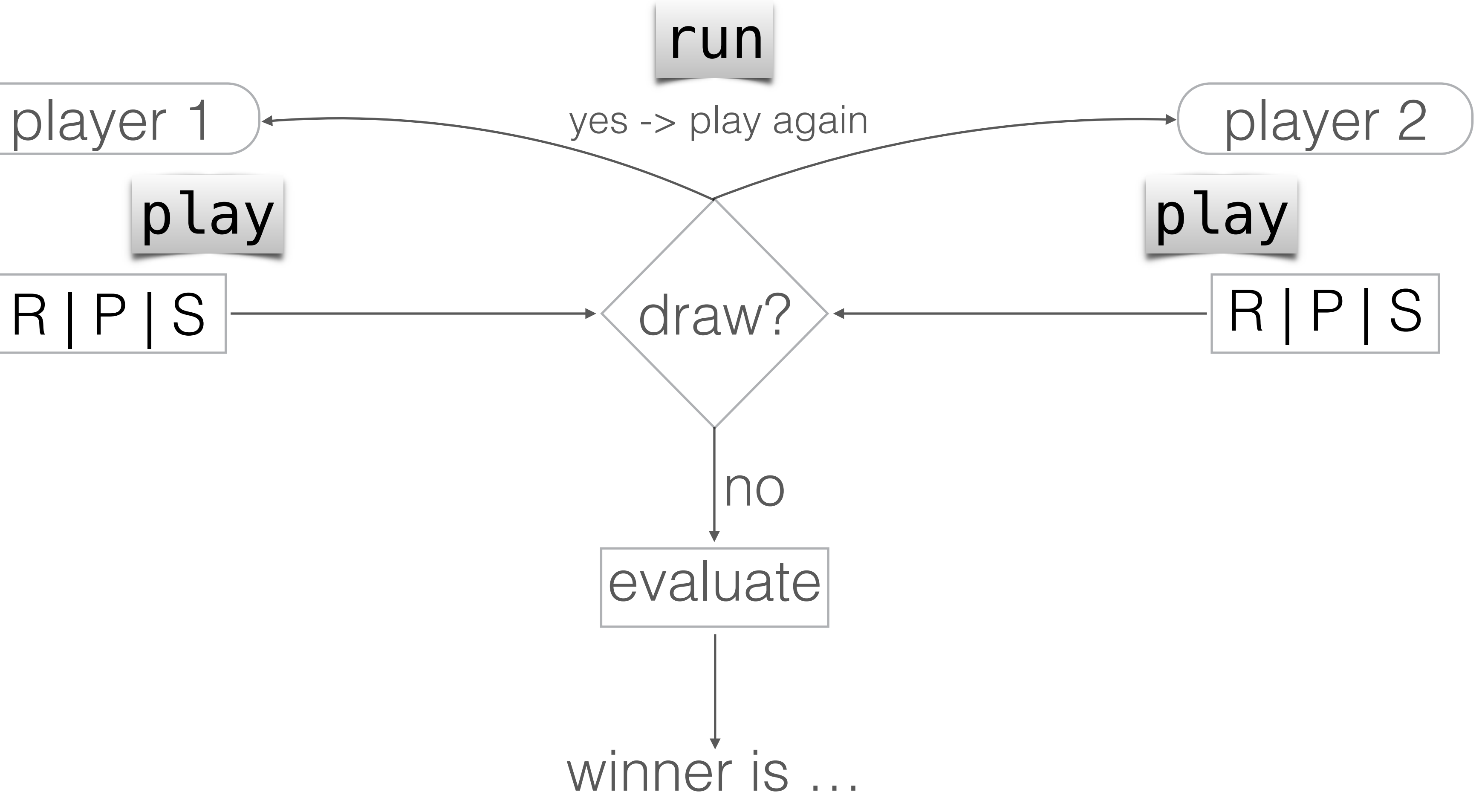

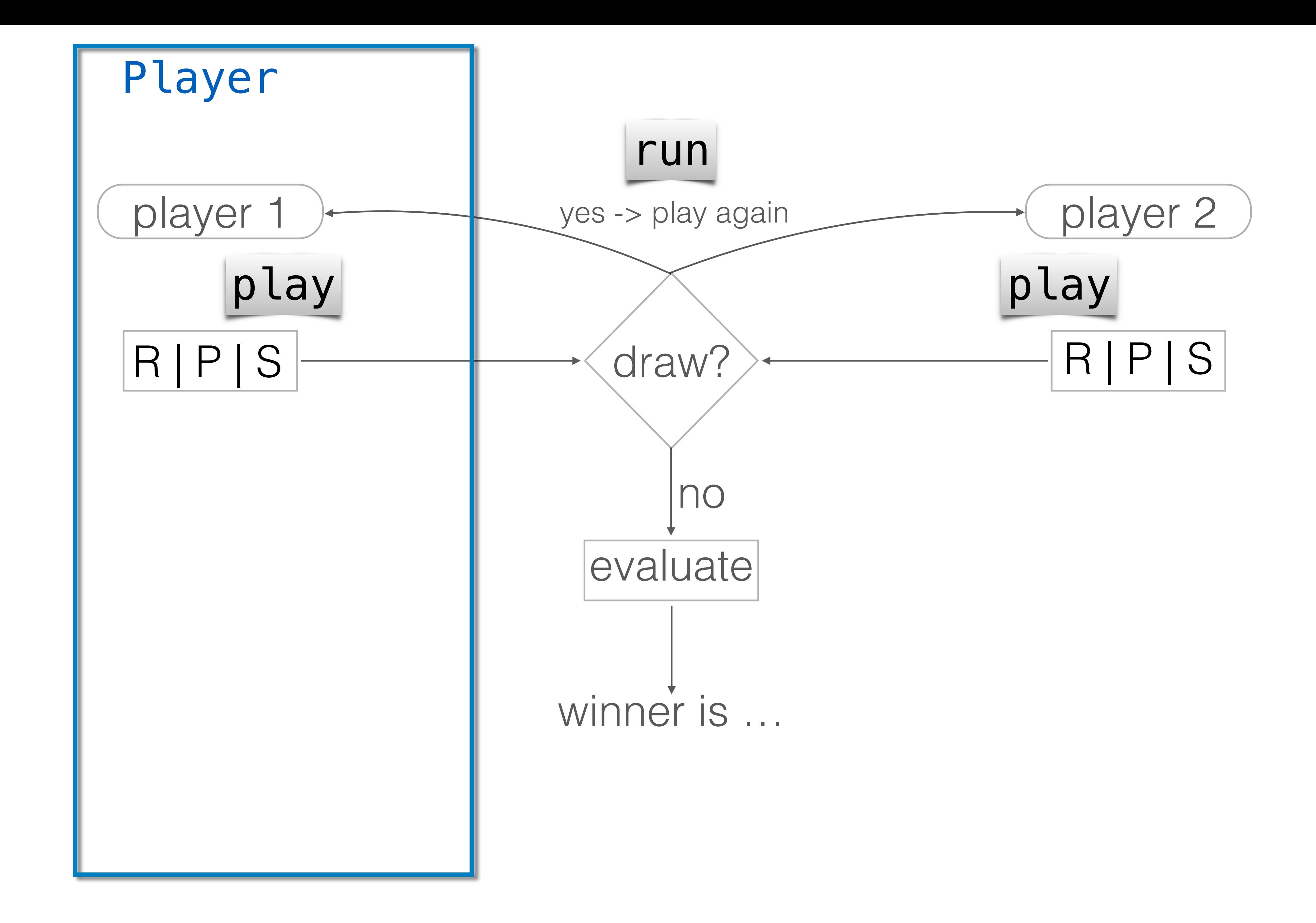

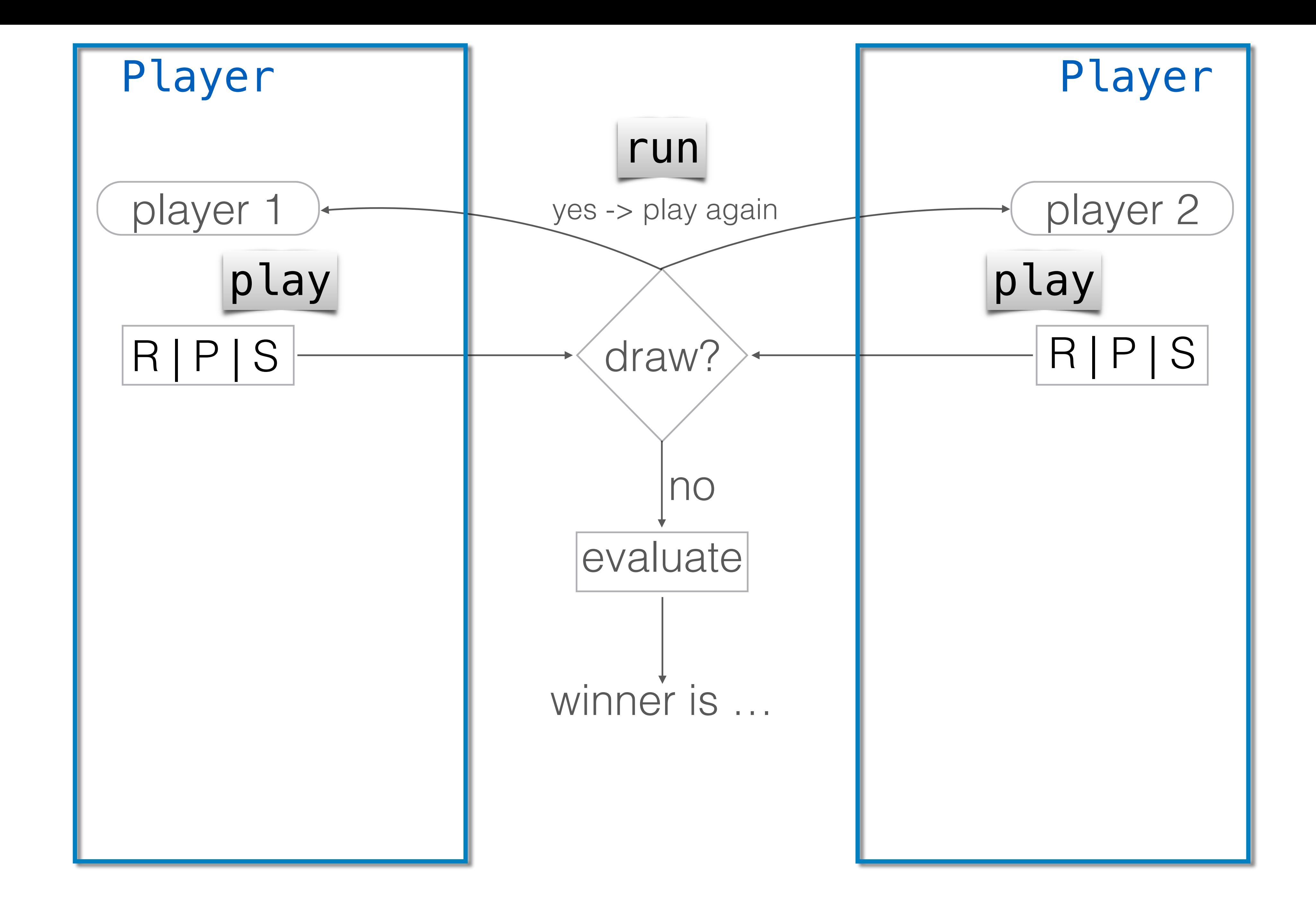

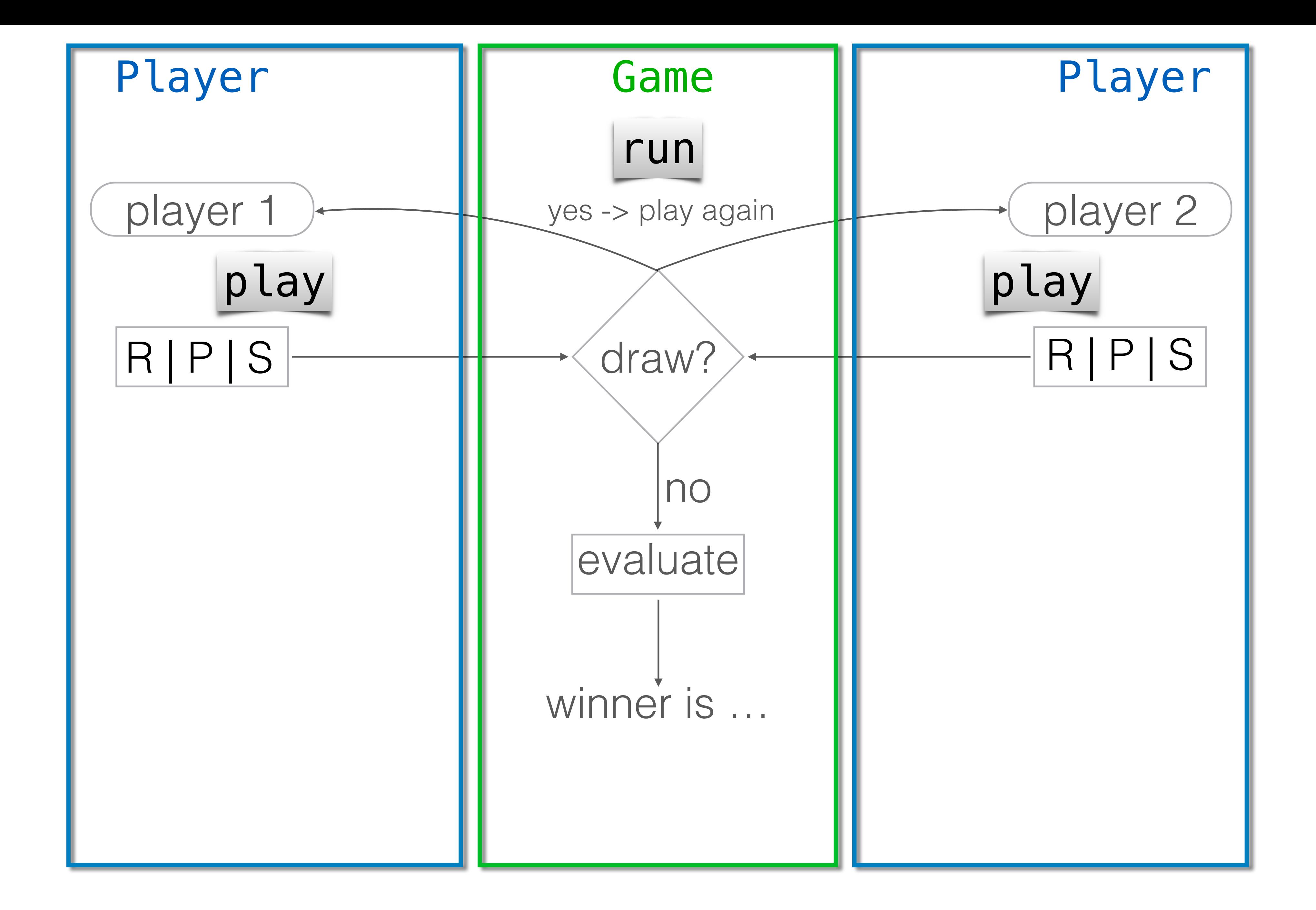

### playerdummy.py - always play R

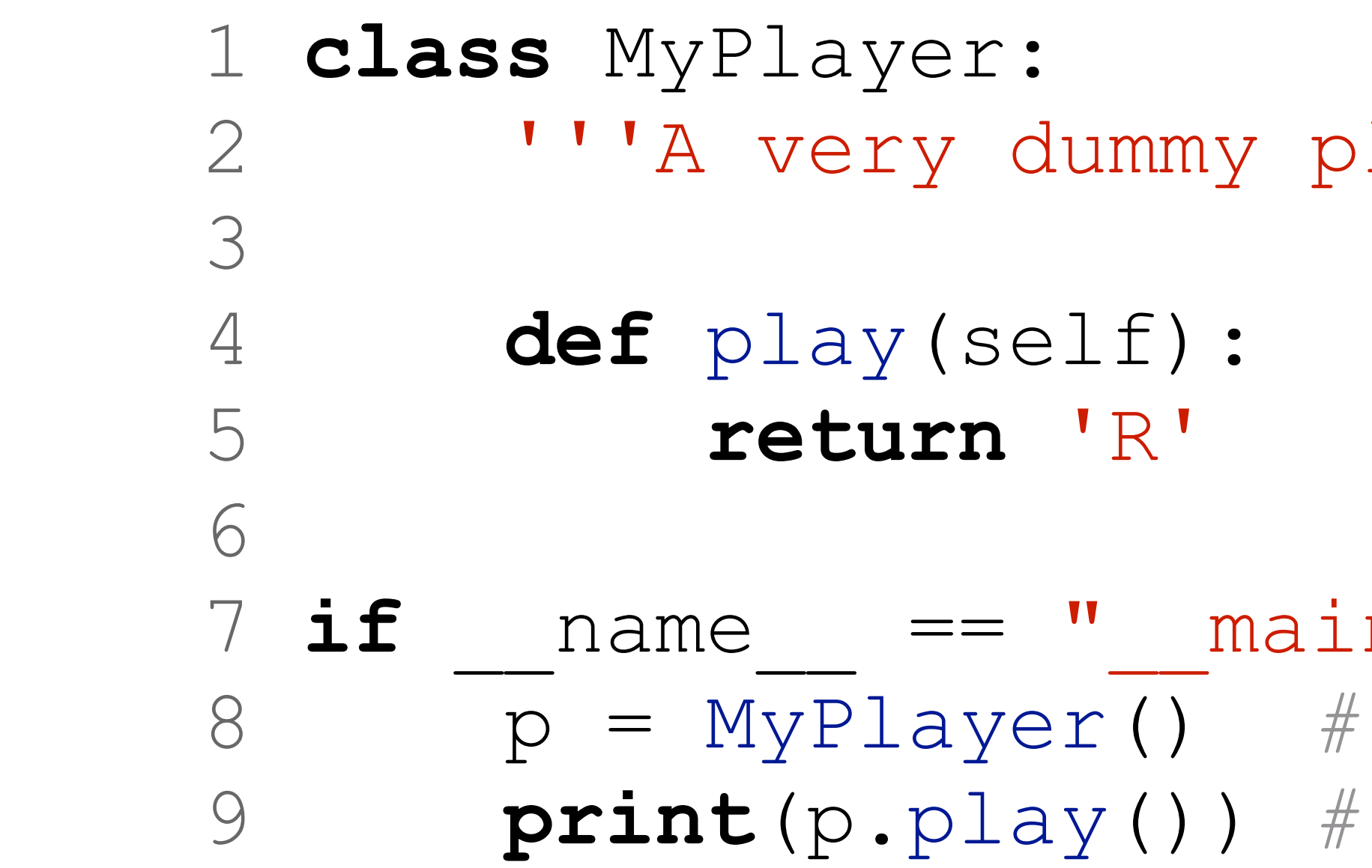

#### layer (always returns R)''''

 $\mathbb{R}$  **if**  $\mathbb{R}$   $\mathbb{R}$   $\mathbb{R}$ creating a player showing what it plays

#### playerdummy.py - always play R

#### 2 '''A very dummy player (always returns R)'''

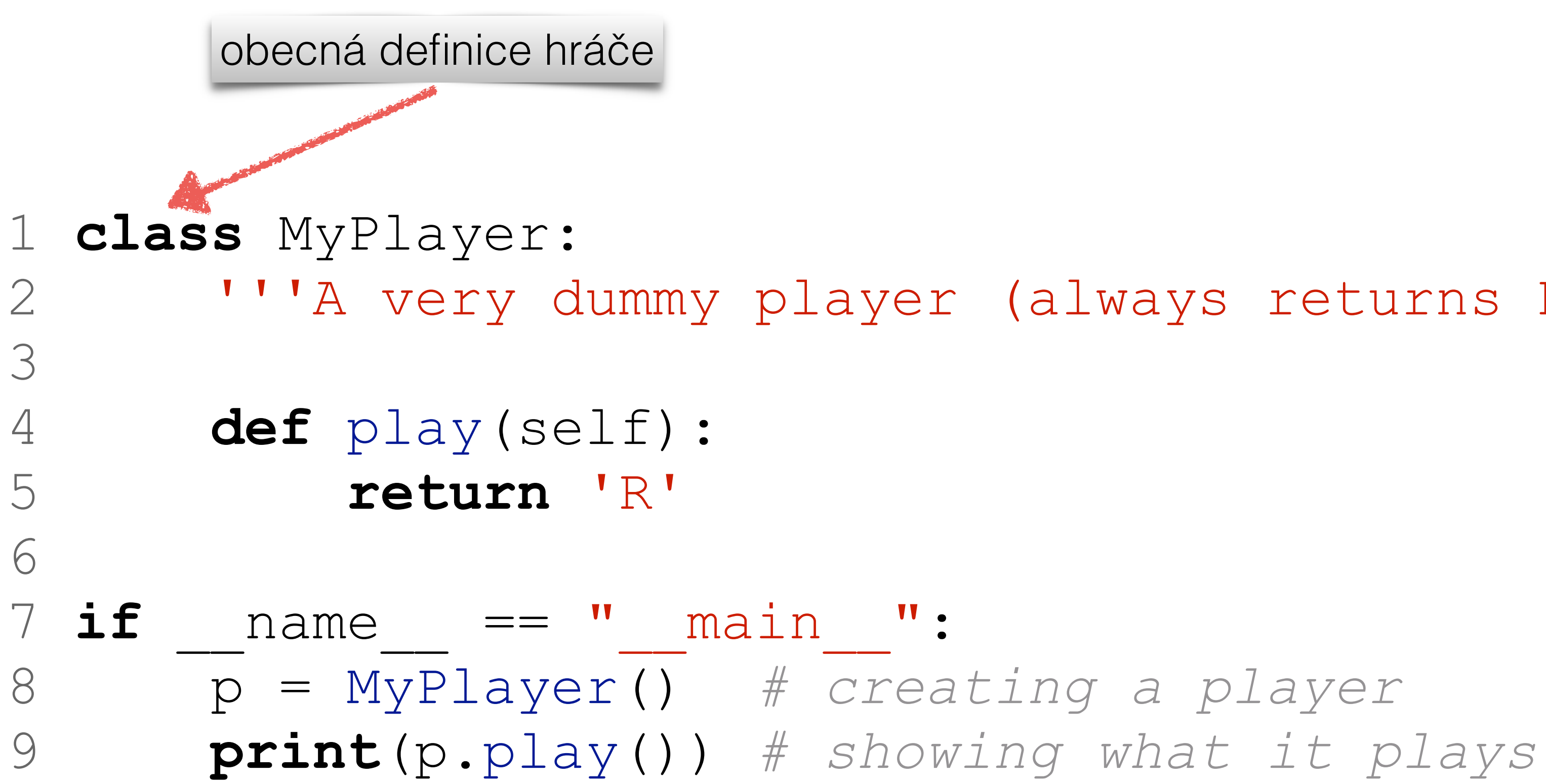

#### playerdummy.py - always play R
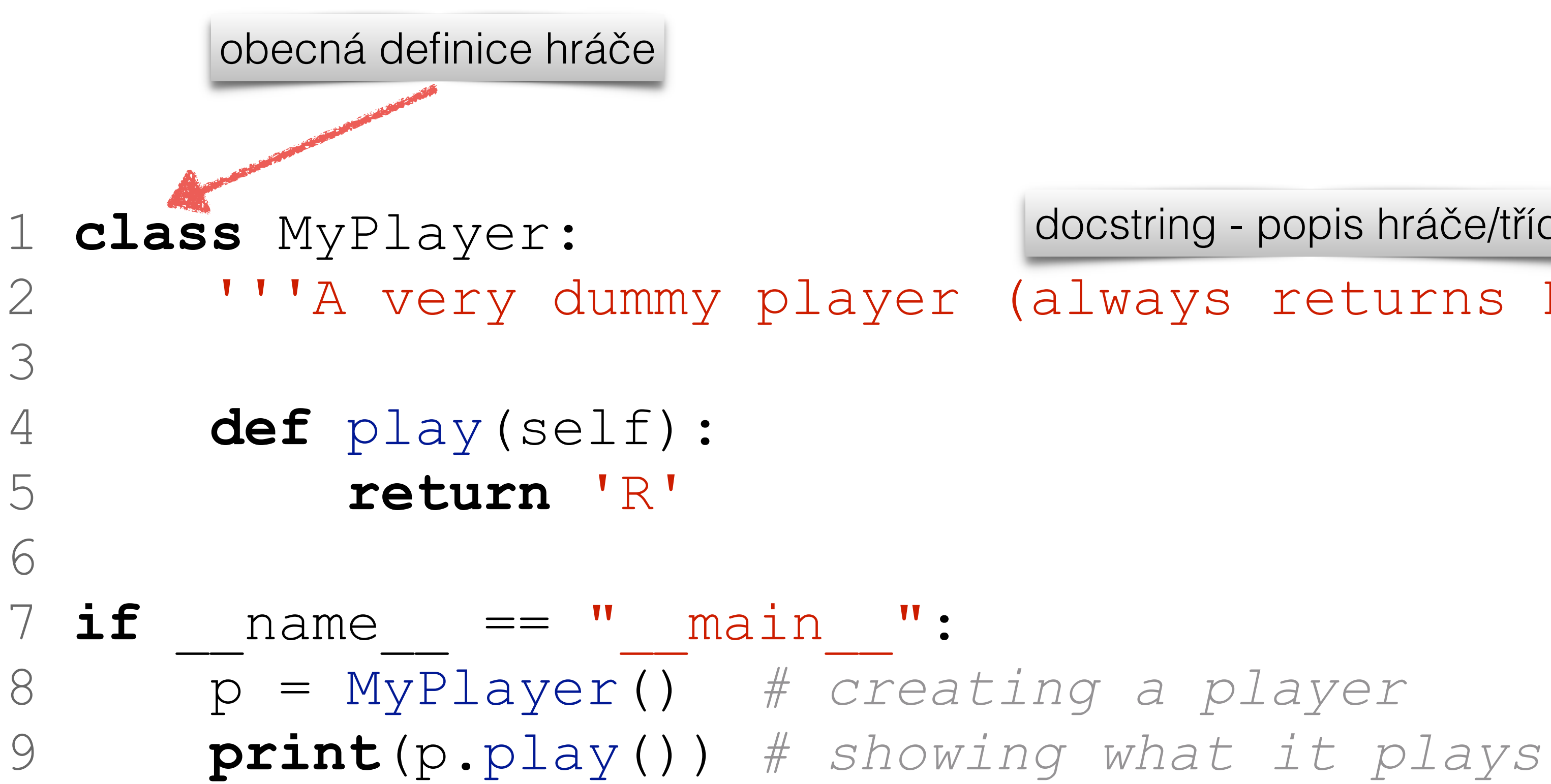

 2 '''A very dummy player (always returns R)''' docstring - popis hráče/třídy

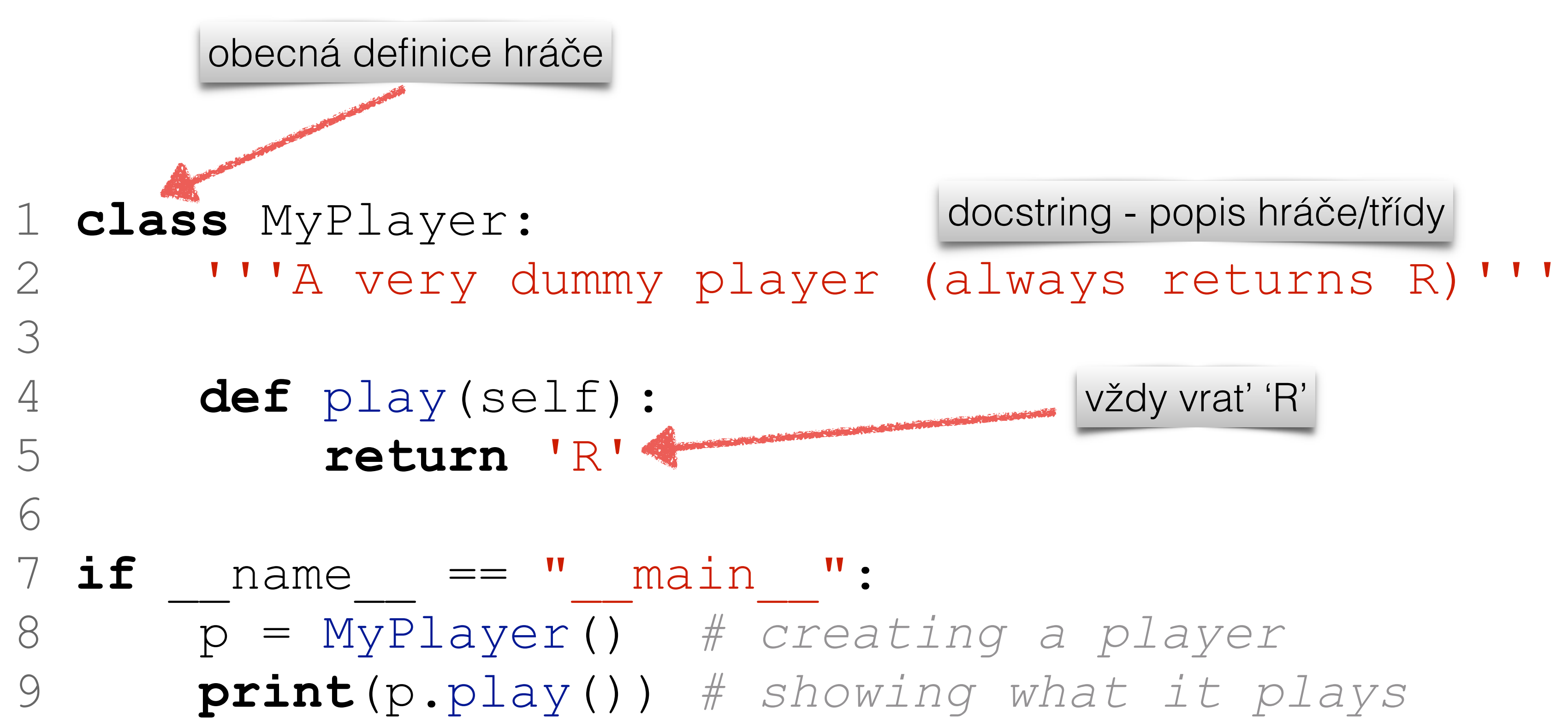

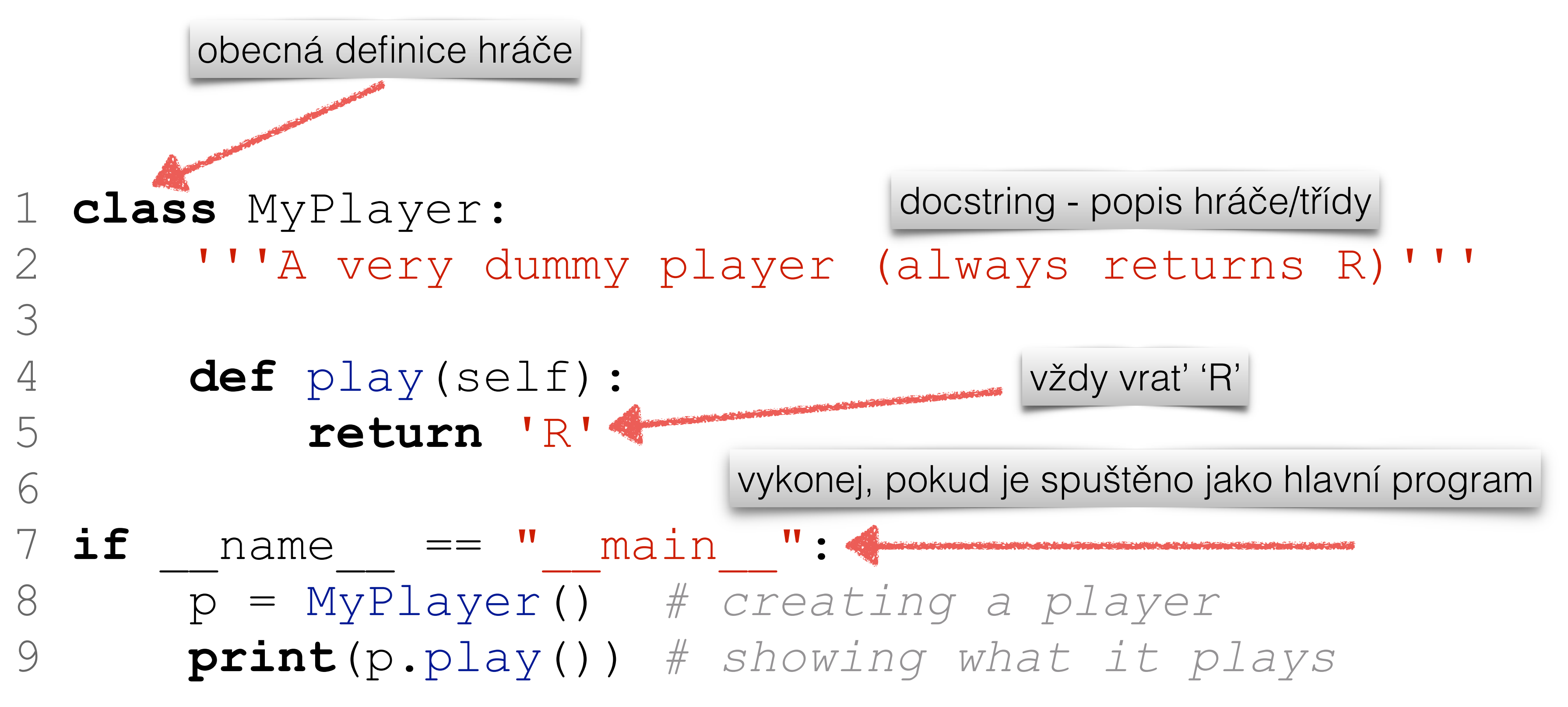

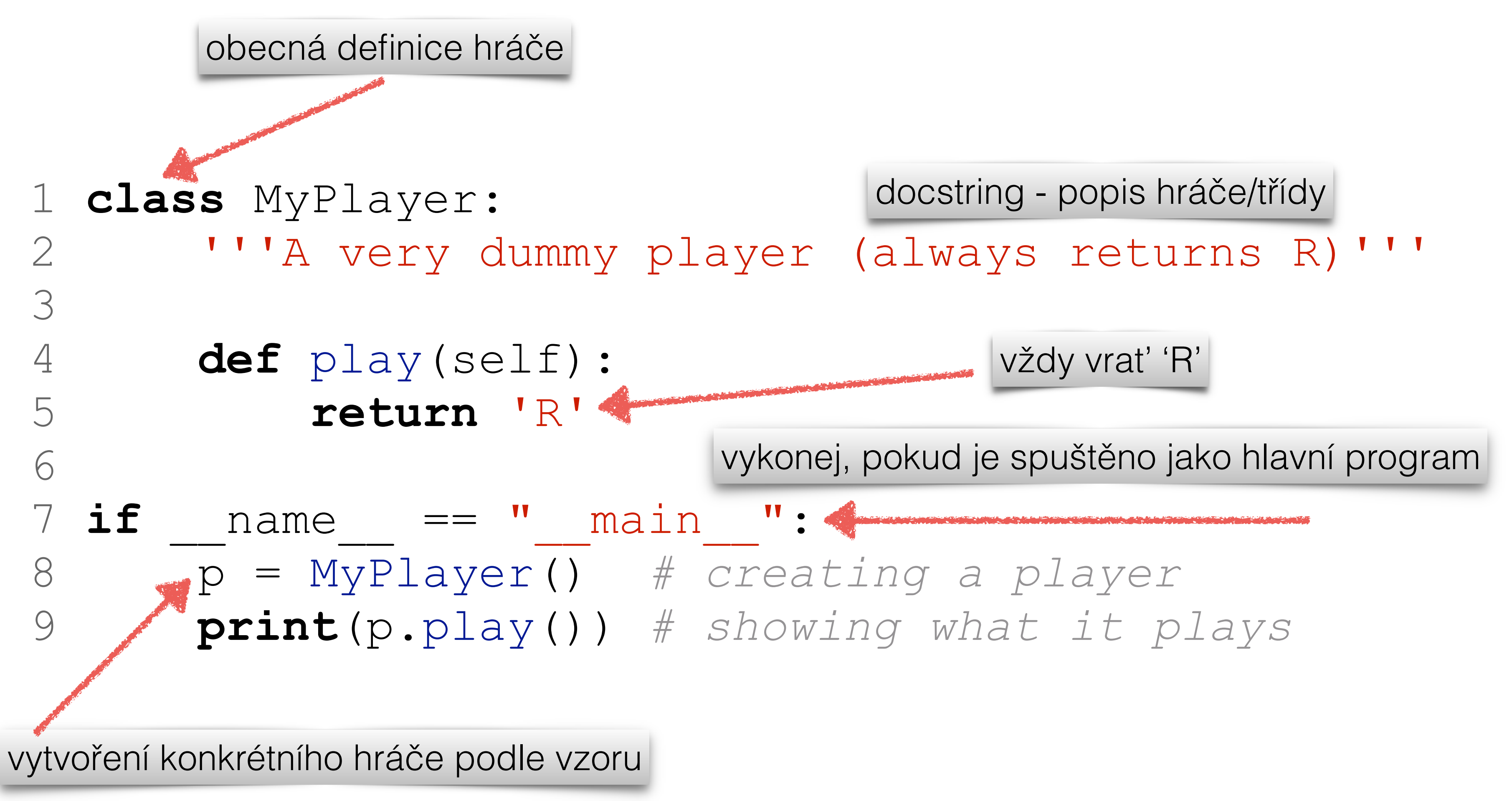

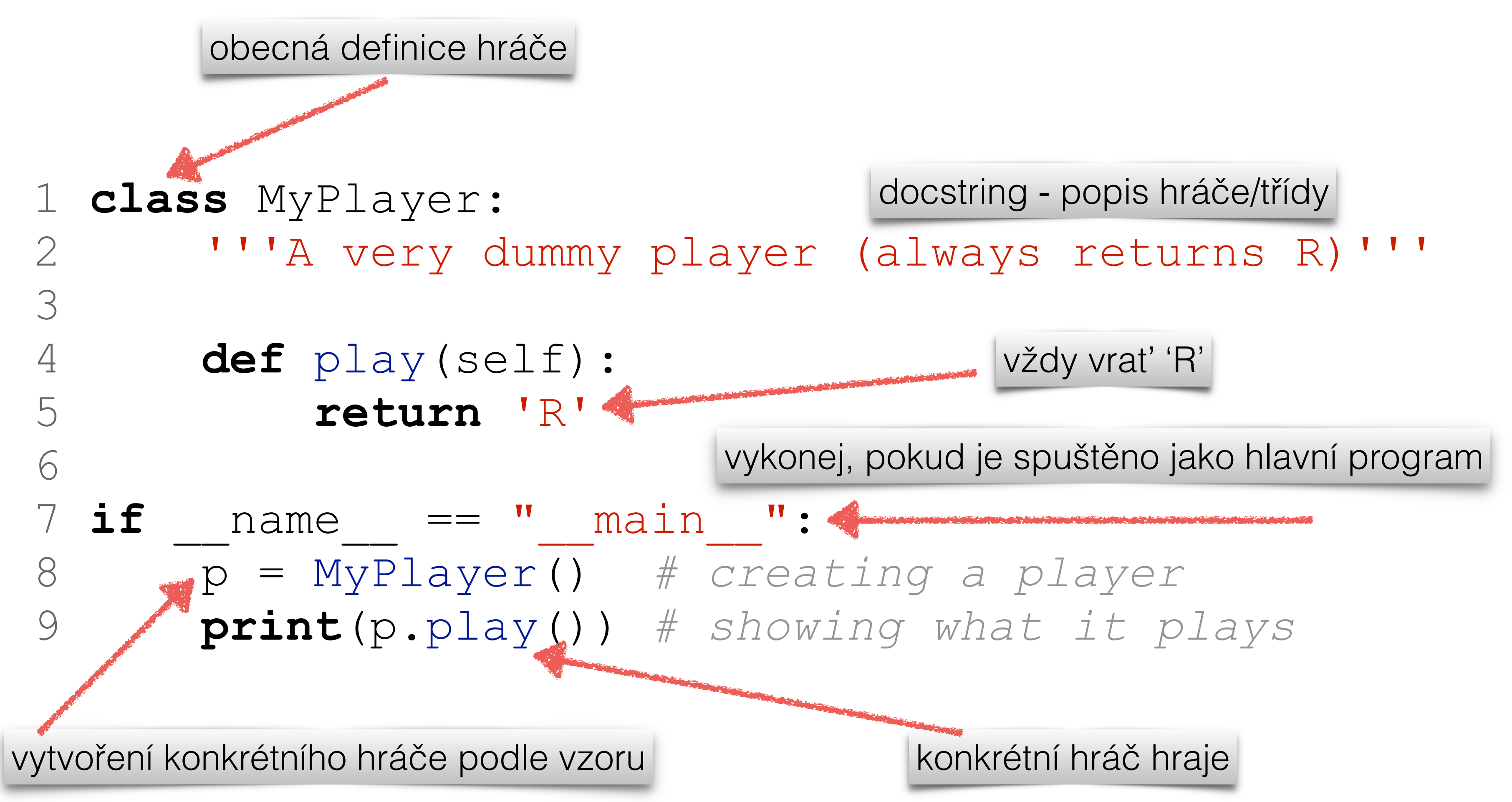

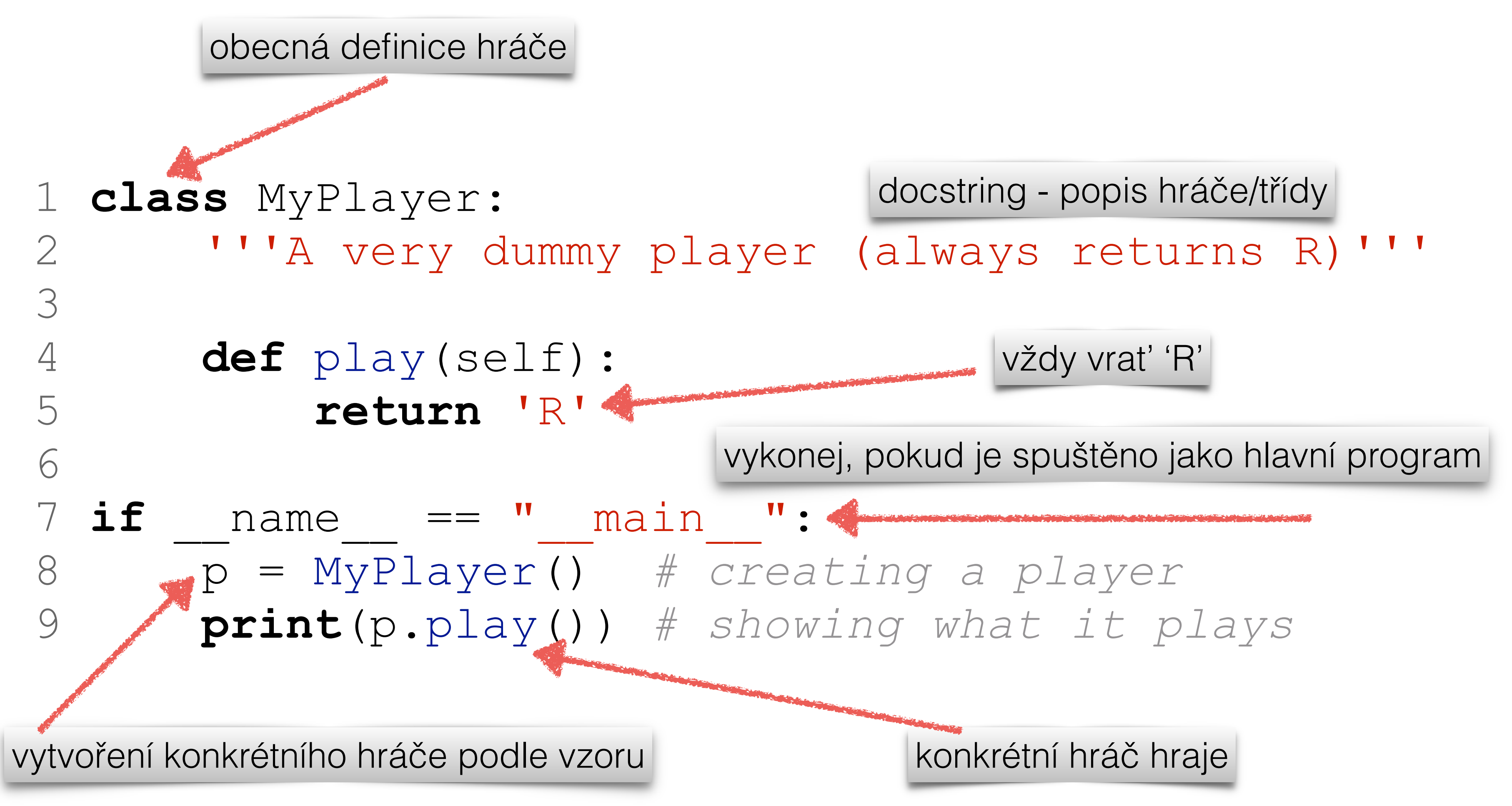

Co když potřebujeme chování hráče měnit?

**class** MyPlayer: 2 '''A dummy player on steroids''' **def** \_\_init\_\_(self,answer='R'): 4 self.answer = answer **def** play(self): **return** self.answer 9 if name == " main ": 10 p1 = MyPlayer() *# creating a default player* **print**(p1.play()) *# showing what it plays* 12 p2 = MyPlayer('P') *# a better player?* **print**(p2.play()) *# showing what it plays # oops changed mind* 15 p1.answer = 'S' **print**(p1.play())

 

 1 **class** MyPlayer: 2 '''A dummy player on steroids''' 3 **def** \_\_init\_\_(self,answer='R'): 4 self.answer = answer 6 **def** play(self): 7 **return** self.answer 9 if name == " main ": 10 p1 = MyPlayer() *# creating a default player* 11 **print**(p1.play()) *# showing what it plays* 12 p2 = MyPlayer('P') *# a better player?* 13 **print**(p2.play()) *# showing what it plays* 14 *# oops changed mind* 15 p1.answer = 'S' 16 **print**(p1.play()) konstruktor objektu

 5 8 17

**class** MyPlayer: 2 '''A dummy player on steroids''' **def** \_\_init\_\_(self,answer='R'): 4 self.answer = answer přiřazení atributu objektu **def** play(self): **return** self.answer **if**  $name$  ==  $"$   $main$  ": 10 p1 = MyPlayer() *# creating a default player* **print**(p1.play()) *# showing what it plays* 12 p2 = MyPlayer('P') *# a better player?* **print**(p2.play()) *# showing what it plays # oops changed mind* 15 p1.answer = 'S' **print**(p1.play()) konstruktor objektu

 

 1 **class** MyPlayer: 2 '''A dummy player on steroids''' 3 **def** \_\_init\_\_(self,answer='R'): 4 self.answer = answer přiřazení atributu objektu 6 **def** play(self): 7 **return** self.answer  $9$  **if** name ==  $''$  main  $''$ : 10 p1 = MyPlayer() *# creating a default player* 11 **print**(p1.play()) *# showing what it plays* 12 p2 = MyPlayer('P') *# a better player?* 13 **print**(p2.play()) *# showing what it plays* 14 *# oops changed mind* 15 p1.answer = 'S' 16 **print**(p1.play()) konkrétní hráč bude hrát tak, jak má předepsáno

 5 8 17

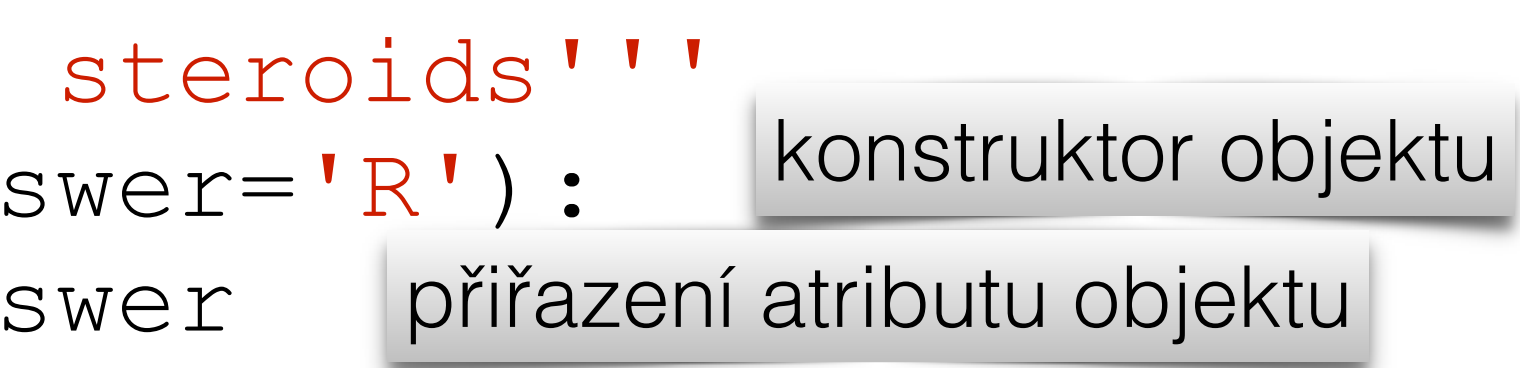

 5 8 17

### $p$ layerdummyplus.py  $-$  play what is commanded

 1 **class** MyPlayer: 2 '''A dummy player on steroids''' 3 **def** \_\_init\_\_(self,answer='R'): 4 self.answer = answer přiřazení atributu objektu 6 **def** play(self): 7 **return** self.answer  $9$  **if**  $name$  ==  $"$   $main$   $"$ : 10 p1 = MyPlayer() *# creating a default player* 11 **print**(p1.play()) *# showing what it plays* 12 p2 = MyPlayer('P') *# a better player?* 13 **print**(p2.play()) *# showing what it plays* 14 *# oops changed mind* 15 p1.answer = 'S' 16 **print**(p1.play()) vlastnosti objektu mohu měnit

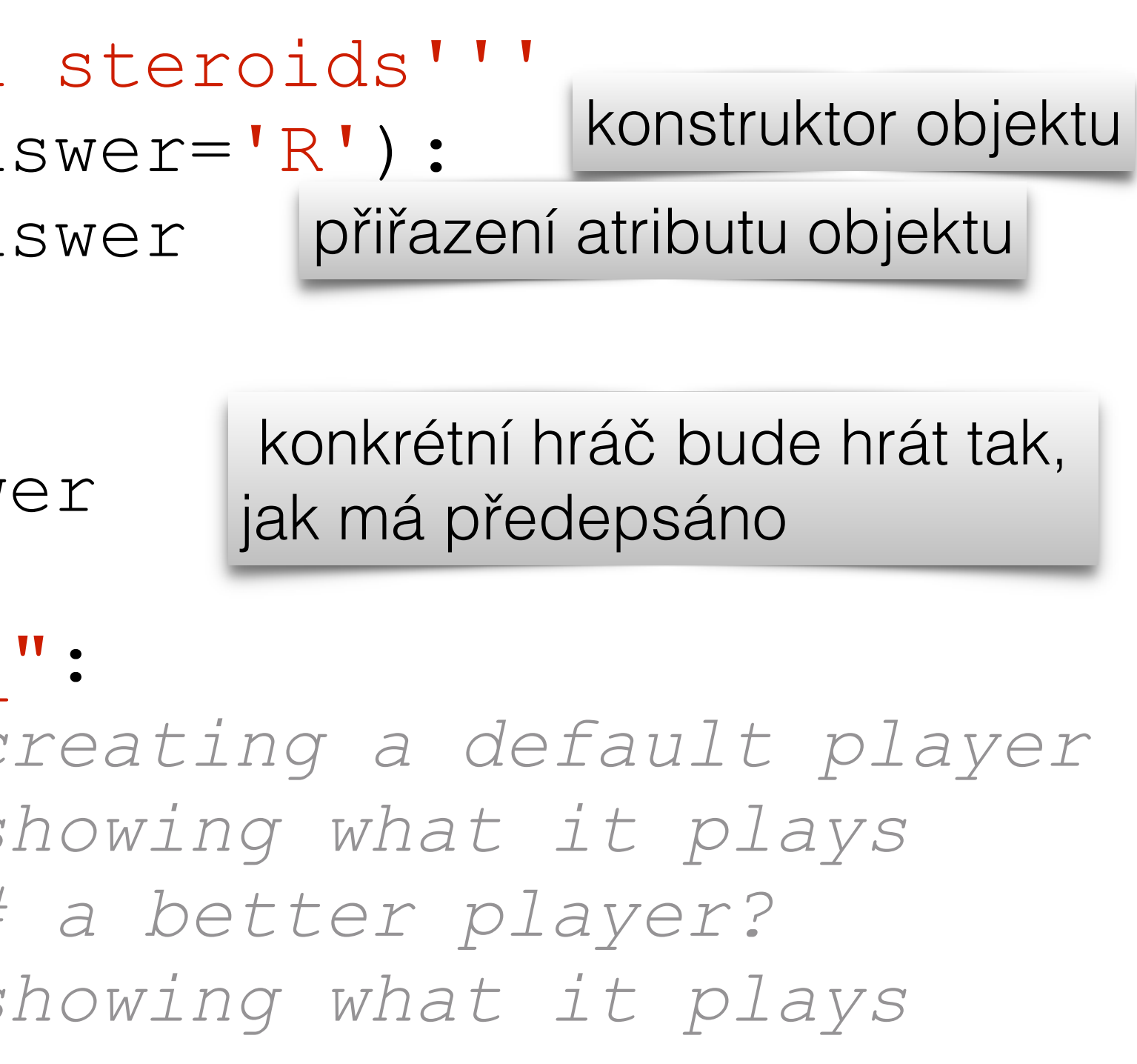

 5 8 17

 1 **class** MyPlayer: 2 '''A dummy player on steroids''' 3 **def** \_\_init\_\_(self,answer='R'): 4 self.answer = answer přiřazení atributu objektu 6 **def** play(self): 7 **return** self.answer  $9$  **if**  $name$  ==  $"$   $main$   $"$ : 10 p1 = MyPlayer() *# creating a default player* 11 **print**(p1.play()) *# showing what it plays* 12 p2 = MyPlayer('P') *# a better player?* 13 **print**(p2.play()) *# showing what it plays* 14 *# oops changed mind* 15 p1.answer = 'S' 16 **print**(p1.play()) vlastnosti objektu mohu měnit podruhé už hraje jinak

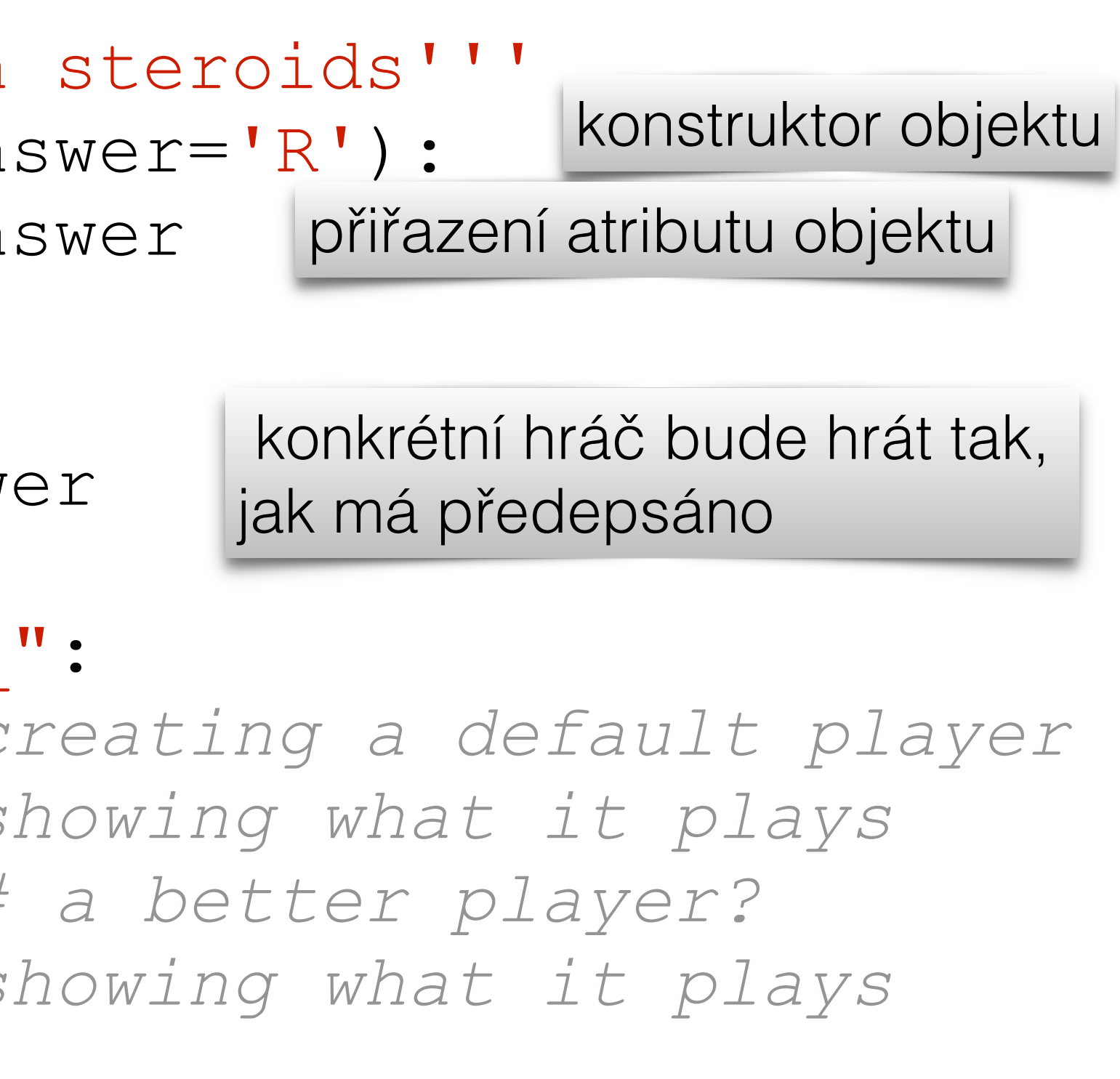

Python 3.6

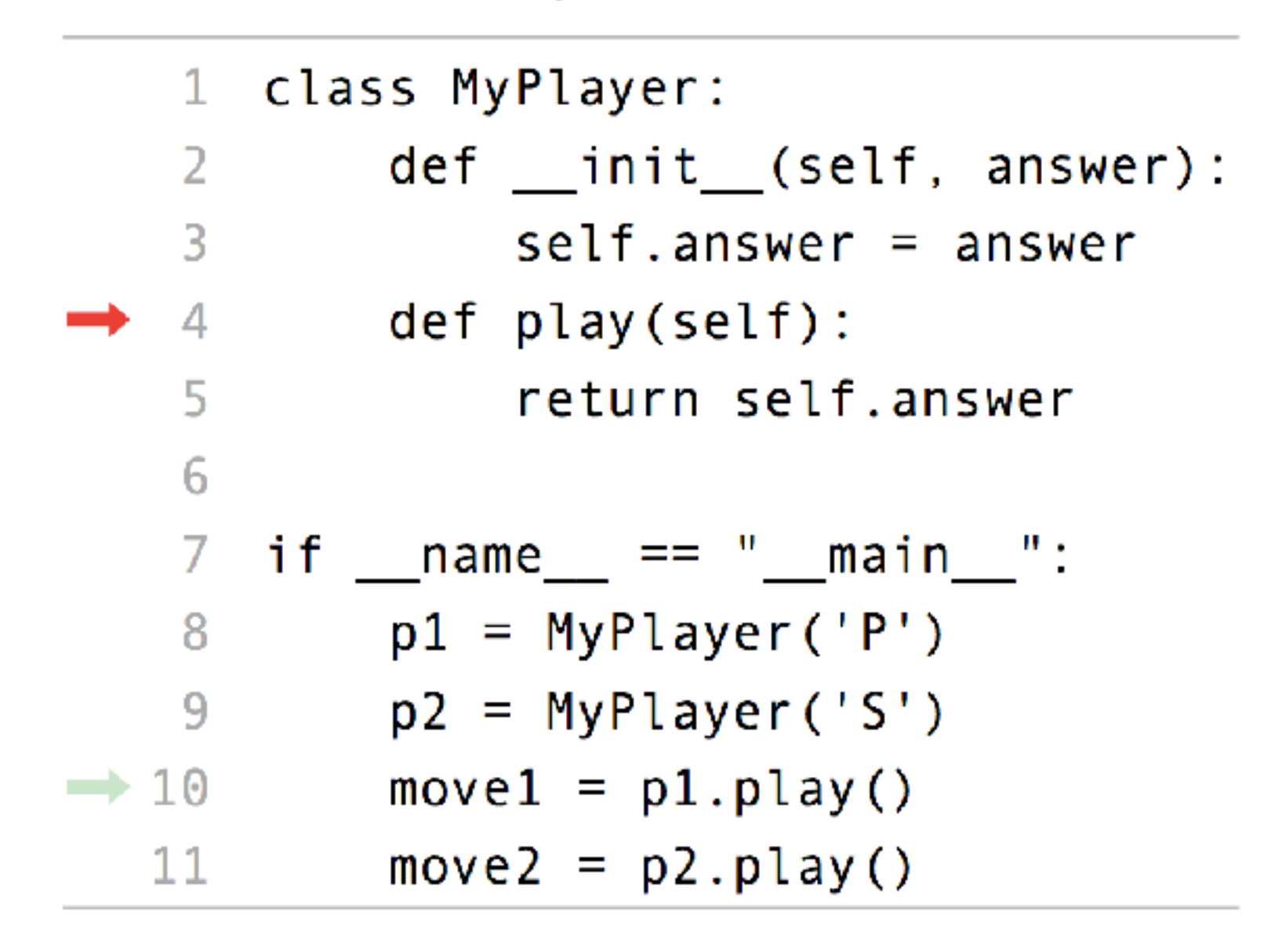

## krokujte, vizualizujte

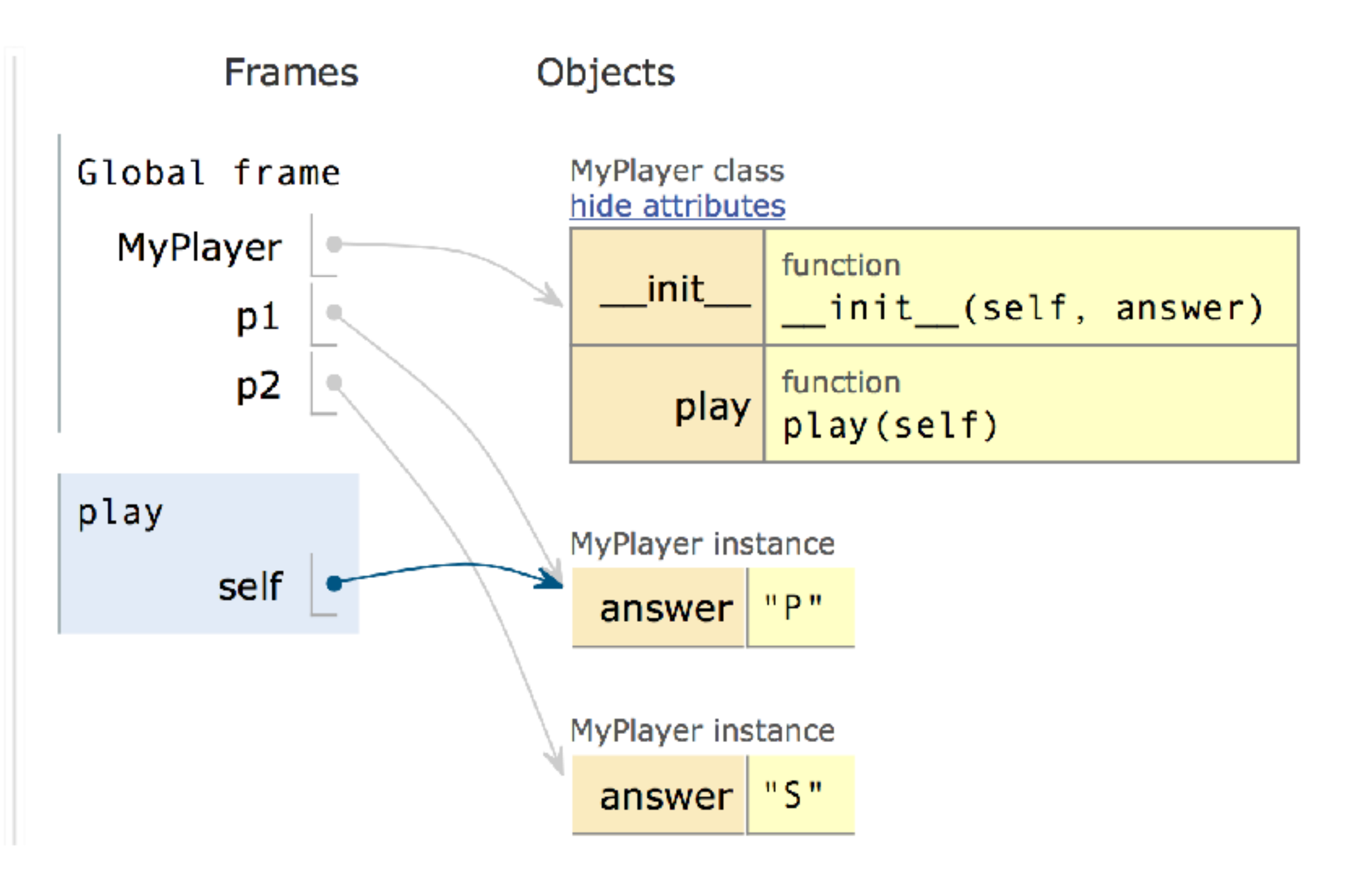

#### <http://pythontutor.com/>

### playerdummyplusplus.py (dummy s pameti)

**class** MyPlayer: 2 '''A dummy player on steroids''' **def** \_\_init\_\_(self,answer='R'): 4 self.answer = answer 5 self.history = [] **def** play(self): **return** self.answer **def** record(self,move): 11 self.history.append(move) **if** \_\_name\_\_ == "\_\_main\_\_": 14 p1 = MyPlayer() *# creating a default player* **print**(p1.play()) *# showing what it plays* 16 p2 = MyPlayer('P') *# a better player?* **print**(p2.play()) *# showing what it plays # oops changed mind* p1.answer =  $'S'$ **print**(p1.play()) *# just check the record function* 22 p1.record('S') **print**(p1.history) 

### playerdummyplusplus.py (dummy s pameti)

**class** MyPlayer: 2 '''A dummy player on steroids''' **def** \_\_init\_\_(self,answer='R'): 4 self.answer = answer 5 self.history = [] vytvoření prázdného seznamu **def** play(self): **return** self.answer **def** record(self,move): 11 self.history.append(move) **if** \_\_name\_\_ == "\_\_main\_\_": 14 p1 = MyPlayer() *# creating a default player* **print**(p1.play()) *# showing what it plays* 16 p2 = MyPlayer('P') *# a better player?* **print**(p2.play()) *# showing what it plays # oops changed mind* p1.answer =  $'S'$ **print**(p1.play()) *# just check the record function* 22 p1.record('S') **print**(p1.history) 

### playerdummyplusplus.py (dummy s pameti)

**class** MyPlayer: 2 '''A dummy player on steroids''' **def** \_\_init\_\_(self,answer='R'): 4 self.answer = answer 5 self.history = [] vytvoření prázdného seznamu **def** play(self): **return** self.answer **def** record(self,move): 11 self.history.append(move) **if** \_\_name\_\_ == "\_\_main\_\_": 14 p1 = MyPlayer() *# creating a default player* **print**(p1.play()) *# showing what it plays* 16 p2 = MyPlayer('P') *# a better player?* **print**(p2.play()) *# showing what it plays # oops changed mind* p1.answer =  $'S'$ **print**(p1.play()) *# just check the record function* 22 p1.record('S') **print**(p1.history) 

přidej tah na konec seznamu append je metoda pro seznamy

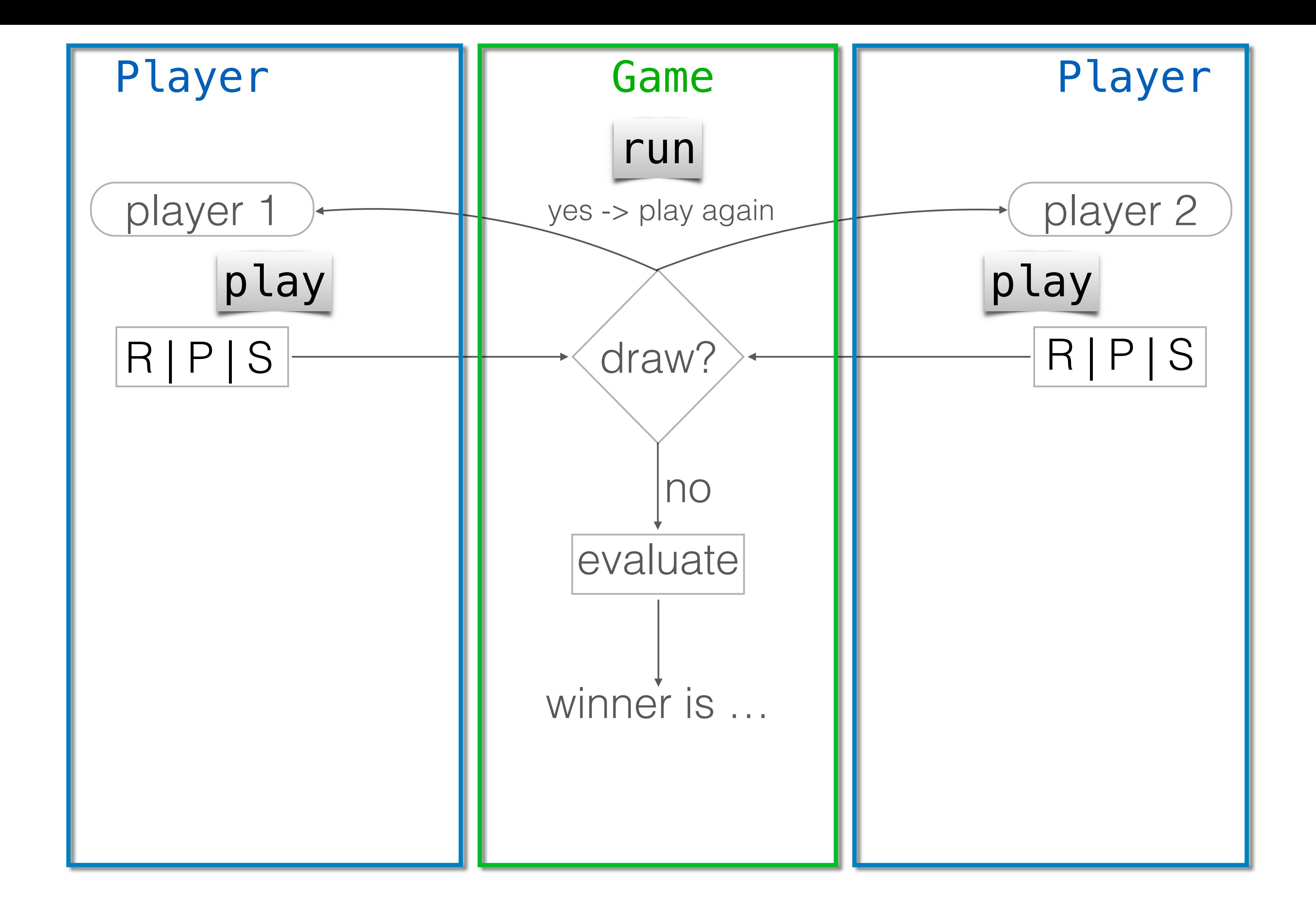

#### p1 = Player  $p2 = Player$

- p1 = Player p2 = Player
- $draw = True$

- p1 = Player
- p2 = Player
- $draw = True$
- while draw:

while draw:  $move1 = p1.play$  $move2 = p2.play$ 

- p1 = Player
- p2 = Player

 $draw = True$ 

p1 = Player p2 = Player  $draw = True$ while draw:

 $move1 = p1.play$  $move2 = p2.play$  $draw = (move1 == move2)$ 

- p1 = Player
- p2 = Player
- $draw = True$
- while draw:  $move1 = p1.play$ 
	- $move2 = p2.play$  $draw = (move1 == move2)$
- $result = evalwater(move1, move2)$

 1 **class** Game: 2 **def** init (self,p1,p2): 3 self.p1 = p1 4 self.p2 = p2 5 self.winner = **None** 6 7 **def** run(self): 8 draw = **True** 9 **while** draw: 10 move1 = self.p1.play() 11 move2 = self.p2.play()  $12$  draw =  $(move1 == move2)$ 13 score = evaluate moves([move1,move2]) 14 **if** score[0]>score[1]: 15 self.winner = self.p1 16 **else**: 17 self.winner = self.p2

 1 **class** Game: 2 **def** init (self,p1,p2): 3 self.p1 = p1 Předání hráčů do hry 4 self.p2 = p2 5 self.winner = **None** 6 7 **def** run(self): 8 draw = **True** 9 **while** draw: 10 move1 = self.p1.play() 11 move2 = self.p2.play()  $12$  draw =  $(move1 == move2)$ 13 score = evaluate moves([move1,move2]) 14 **if** score[0]>score[1]: 15 self.winner = self.p1 16 **else**: 17 self.winner = self.p2

 1 **class** Game: 2 **def** \_\_init\_\_(self,p1,p2): 3 self.p1 = p1 Předání hráčů do hry 4 self.p2 = p2 5 self.winner = **None** 6 7 **def** run(self): 8 draw = **True** 9 **while** draw: 10 move1 = self.p1.play() 11 move2 = self.p2.play()  $12$  draw =  $(move1 == move2)$ 13 score = evaluate moves([move1,move2]) 14 **if** score[0]>score[1]: 15 self.winner = self.p1 16 **else**: 17 self.winner = self.p2 Na začátku žádný vítěz není

 1 **class** Game: 2 **def** init (self,p1,p2): 3 self.p1 = p1 Předání hráčů do hry 4 self.p2 = p2 5 self.winner = **None** 6 7 **def** run(self): 8 draw = **True** 9 **while** draw: 10 move1 = self.p1.play() 11 move2 = self.p2.play()  $12$  draw =  $(move1 == move2)$ 13 score = evaluate moves([move1,move2]) 14 **if** score[0]>score[1]: 15 self.winner = self.p1 16 **else**: 17 self.winner = self.p2 Na začátku žádný vítěz není Dokud nehrají, tak je remíza

 1 **class** Game: 2 **def** init (self,p1,p2): 3 self.p1 = p1 Předání hráčů do hry 4 self.p2 = p2 5 self.winner = **None** 6 7 **def** run(self): 8 draw = **True** 9 **while** draw: 10 move1 = self.p1.play() 11 move2 = self.p2.play()  $draw = (move1 == move2)$ 13 score = evaluate moves([move1,move2]) 14 **if** score[0]>score[1]: 15 self.winner = self.p1 16 **else**: 17 self.winner = self.p2 Na začátku žádný vítěz není Dokud nehrají, tak je remíza a dokud je remíza, tak hrajte dál

 1 **class** Game: 2 **def** \_\_init\_\_(self,p1,p2): 3 self.p1 = p1 Předání hráčů do hry 4 self.p2 = p2 5 self.winner = **None** 6 def run(self): 8 draw = **True** 9 **while** draw: 10 move1 = self.p1.play() 11 move2 = self.p2.play()  $draw = (move1 == move2)$ 13 score = evaluate moves([move1,move2]) 14 **if** score[0]>score[1]: 15 self.winner = self.p1 16 **else**: 17 self.winner = self.p2 Dokud nehrají, tak je remíza

```
Na začátku žádný vítěz není
```

```
a dokud je remíza, tak hrajte dál
             Porovnej tahy podle pravidel 
             a přiřaď vítěze
```
## porovnej tahy

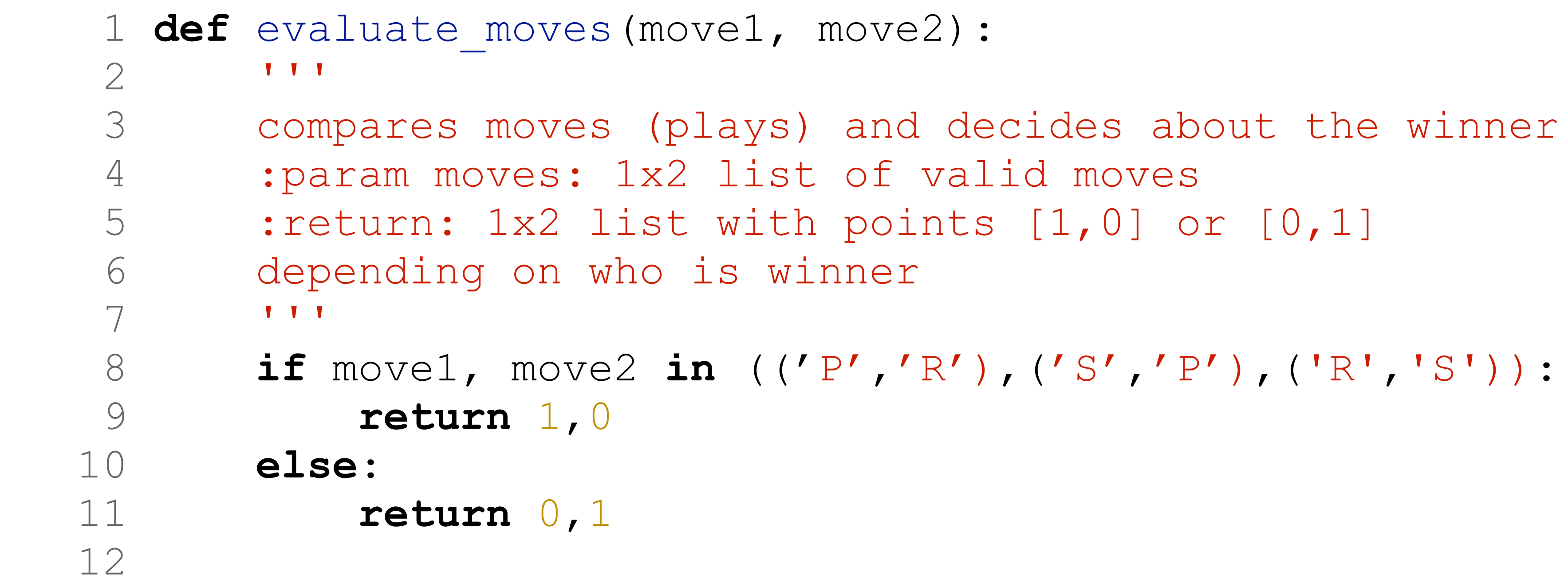

 $\texttt{move2):}$ 

of valid moves

8 **if** move1, move2 **in** (('P','R'),('S','P'),('R','S')):

## porovnej tahy

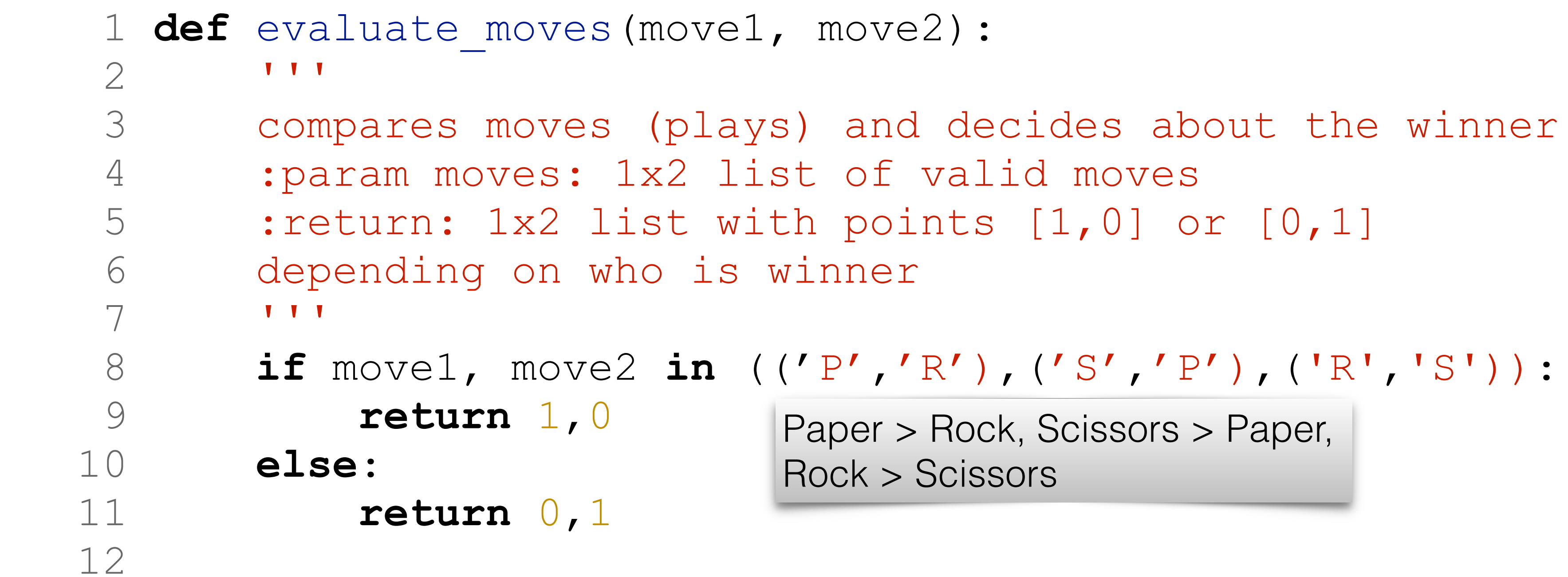

#### 8 **if** move1, move2 **in** (('P','R'),('S','P'),('R','S')):

per > Rock, Scissors > Paper,  $\n **ck** > **Scissors**\n$ 

# hlavní program game.py

4 if name == " main ": 5 p1 = playertom.MyPlayer() 6 p2 = playerdummy.MyPlayer()  $7 = Game(p1, p2)$  8 g.run() 9 **print**('Winner is:',g.winner)

 1 **import** playertom 2 **import** playerdummy tady patří class Game: a spol. …

 3 10

## hlavní program game.py

 $4$  if name  $==$  " main ": 5 p1 = playertom.MyPlayer() 6 p2 = playerdummy.MyPlayer()  $7 = Game(p1, p2)$  8 g.run() 9 **print**('Winner is:',g.winner)

 3 10

 1 **import** playertom 2 **import** playerdummy tady patří class Game: a spol. …

importuj hráče z modulů - souborů playertom.py a playerdummy.py

## hlavní program game.py

4 if name == " main ": 5 p1 = playertom.MyPlayer() vytvoř hráče 6 p2 = playerdummy.MyPlayer()  $7 = Game(p1, p2)$  8 g.run() 9 **print**('Winner is:',g.winner)

 3 10

 1 **import** playertom 2 **import** playerdummy tady patří class Game: a spol. …

importuj hráče z modulů - souborů playertom.py a playerdummy.py
## hlavní program game.py

 $4$  if  $name$   $==$   $"$   $main$   $"$ : 5 p1 = playertom.MyPlayer() vytvoř hráče 6 p2 = playerdummy.MyPlayer() 7 came (p1, p2) inicializuj hru, předej hráče 8 g.run() 9 **print**('Winner is:',g.winner)

 3 10

 1 **import** playertom 2 **import** playerdummy tady patří class Game: a spol. …

importuj hráče z modulů - souborů playertom.py a playerdummy.py

## hlavní program game.py

 3 10

 $4$  if  $name$   $==$   $"$   $main$   $"$ : 5 p1 = playertom.MyPlayer() 6 p2 = playerdummy.MyPlayer() 7 came (p1, p2) inicializuj hru, předej hráče 8 g.run() 9 **print**('Winner is:',g.winner) hraj vytvoř hráče

 1 **import** playertom 2 **import** playerdummy tady patří class Game: a spol. …

importuj hráče z modulů - souborů playertom.py a playerdummy.py

## hlavní program game.py

 3 10

 $4$  if  $name$   $==$   $"$   $main$   $"$ : 5 p1 = playertom.MyPlayer() 6 p2 = playerdummy.MyPlayer() 7 came (p1, p2) inicializuj hru, předej hráče 8 g.run() 9 **print**('Winner is:',g.winner) hraj oznam vítěze vytvoř hráče

 1 **import** playertom 2 **import** playerdummy tady patří class Game: a spol. …

importuj hráče z modulů - souborů playertom.py a playerdummy.py

```
class Game:
def __init__(self, p1, p2, min wins):self.p1 = p1self.p2 = p2self.minwins = minwinsdef duel(self):
    draw = Truewhile draw:
         p1 move = self.p1.play()
         p2_move = self.p2.play()draw = (p1_move == p2_move)return evaluate(p1_move, p2_move)
def run(self):
     draw = Truetotal_score = [0, 0]while max(total_score)<self.minwins:
         score = self.duel()total_score[0] += score[0]total_score[1] += score[1]if total_score[0] > total_score[1]:return self.p1
     else:
         return self.p2
```
## iterative game

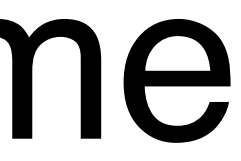